# Lecture 6: Variable Selection

Prof. Sharyn O'Halloran Sustainable Development U9611 Econometrics II

### Regression Diagnostics: Review

- After estimating a model, we want to check the entire regression for:
	- □ Normality of the residuals
	- □ Omitted and unnecessary variables
	- □ Heteroskedasticity
- We also want to test individual variables for:
	- **Outliers**
	- □Leverage
	- □ Influence
	- □ Collinearity
	- □ Functional form

#### Look at Residuals: rvfplot

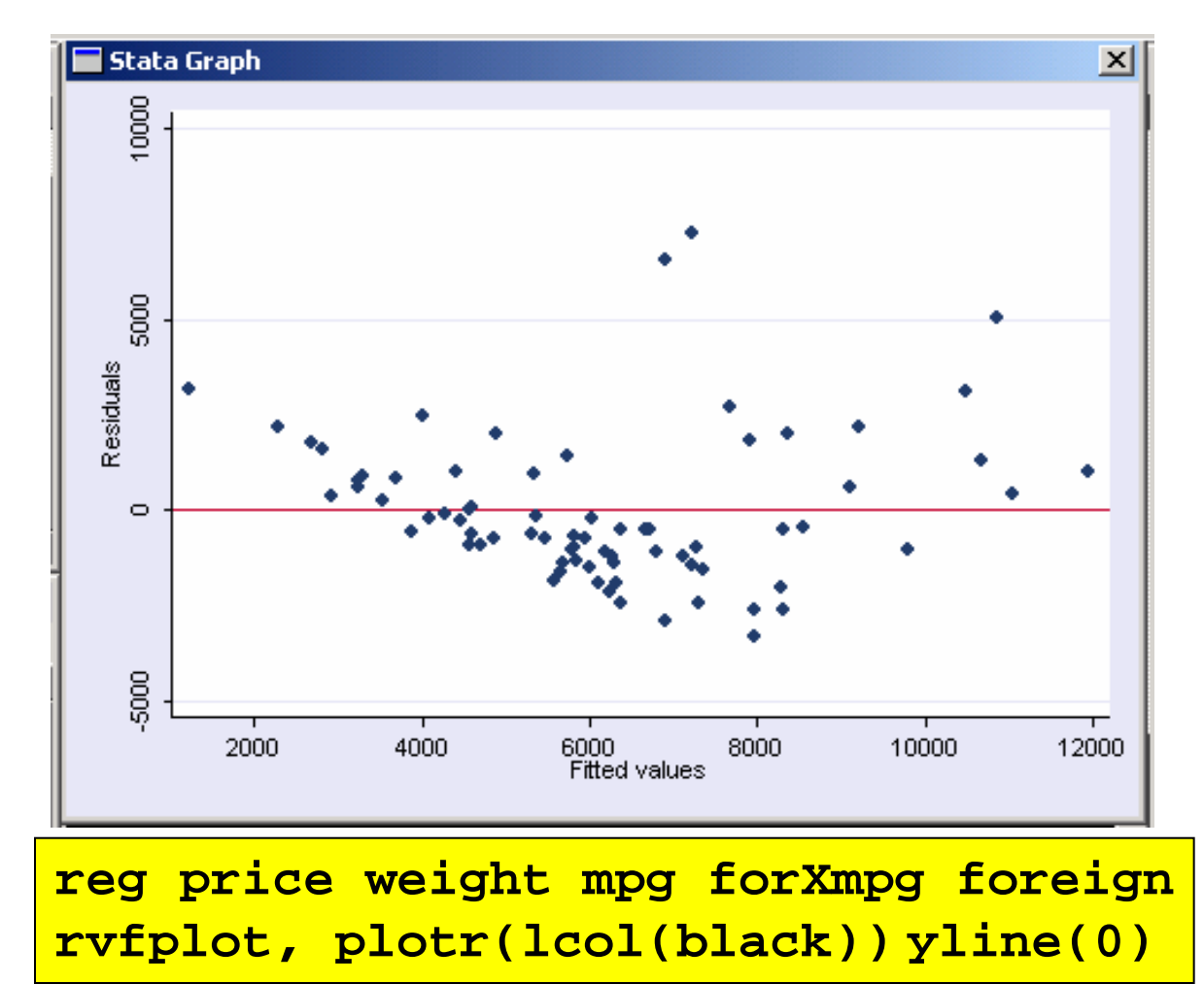

First, examine the residuals e<sub>i</sub> vs. Y. **^**

Any pattern in the residuals indicates a problem.

Here, there is an obvious U-shape & heteroskedasticity.

#### Check Residuals for Normality

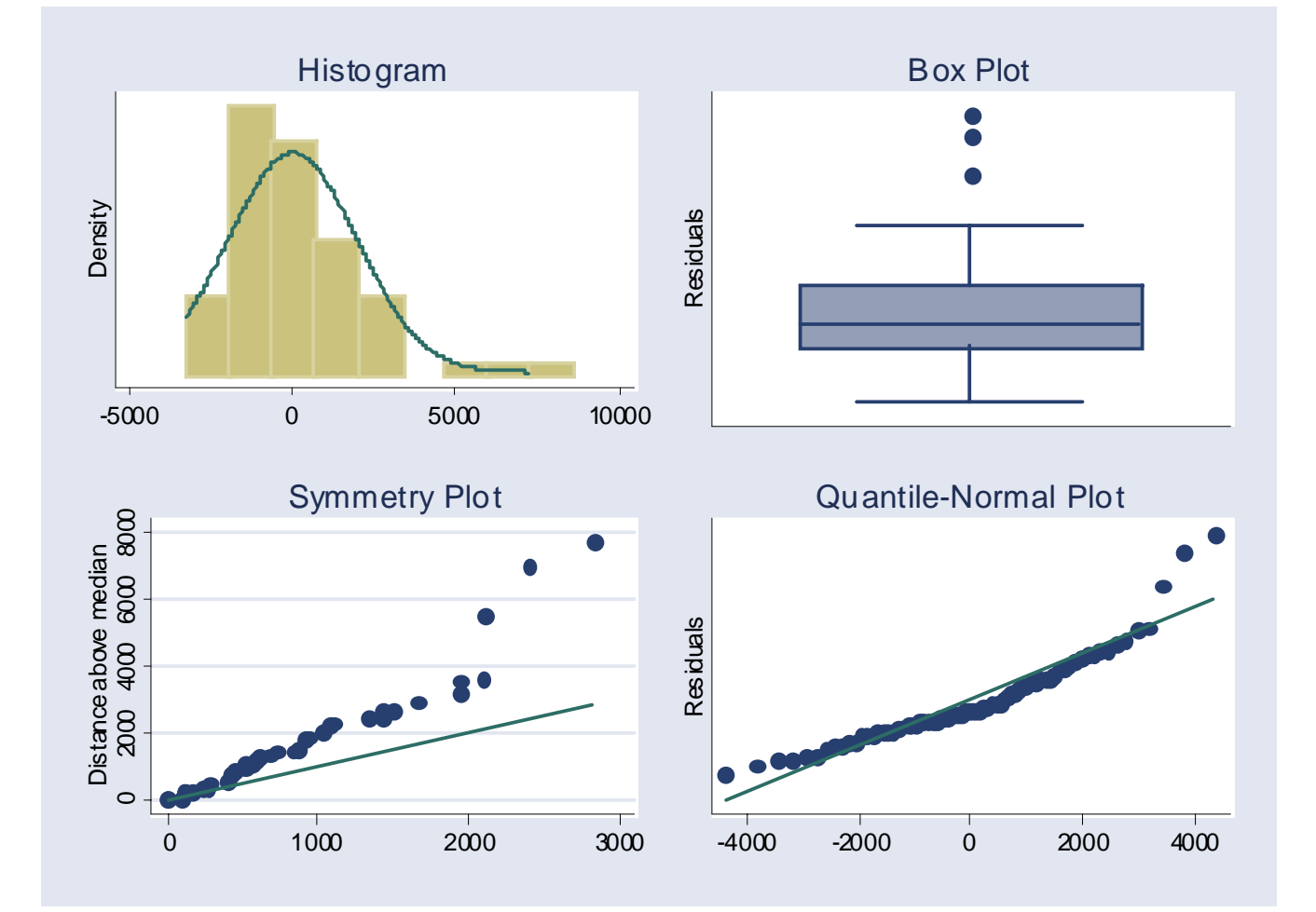

#### Residual plots also indicate non-normality

# Stata Commands: imtest

. imtest

Cameron & Trivedi's decomposition of IM-test

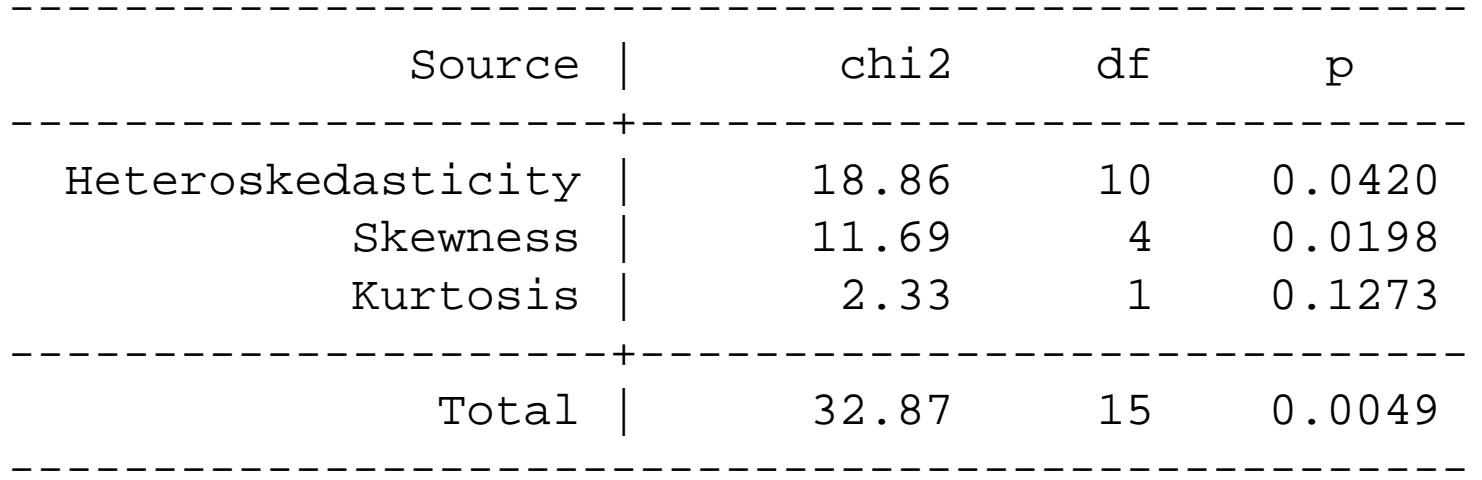

The command "imtest" stands for "information matrix." Here, we see heteroskedasticity and skewness.

- Omitted variables are variables that significantly influence Y and so should be in the model, but are excluded.
- **Questions:** 
	- □ Why are omitted variables a problem?
	- $\Box$ How can we test for them?
	- □ What are the possible fixes?
- ■ Let's check the Venn diagram...

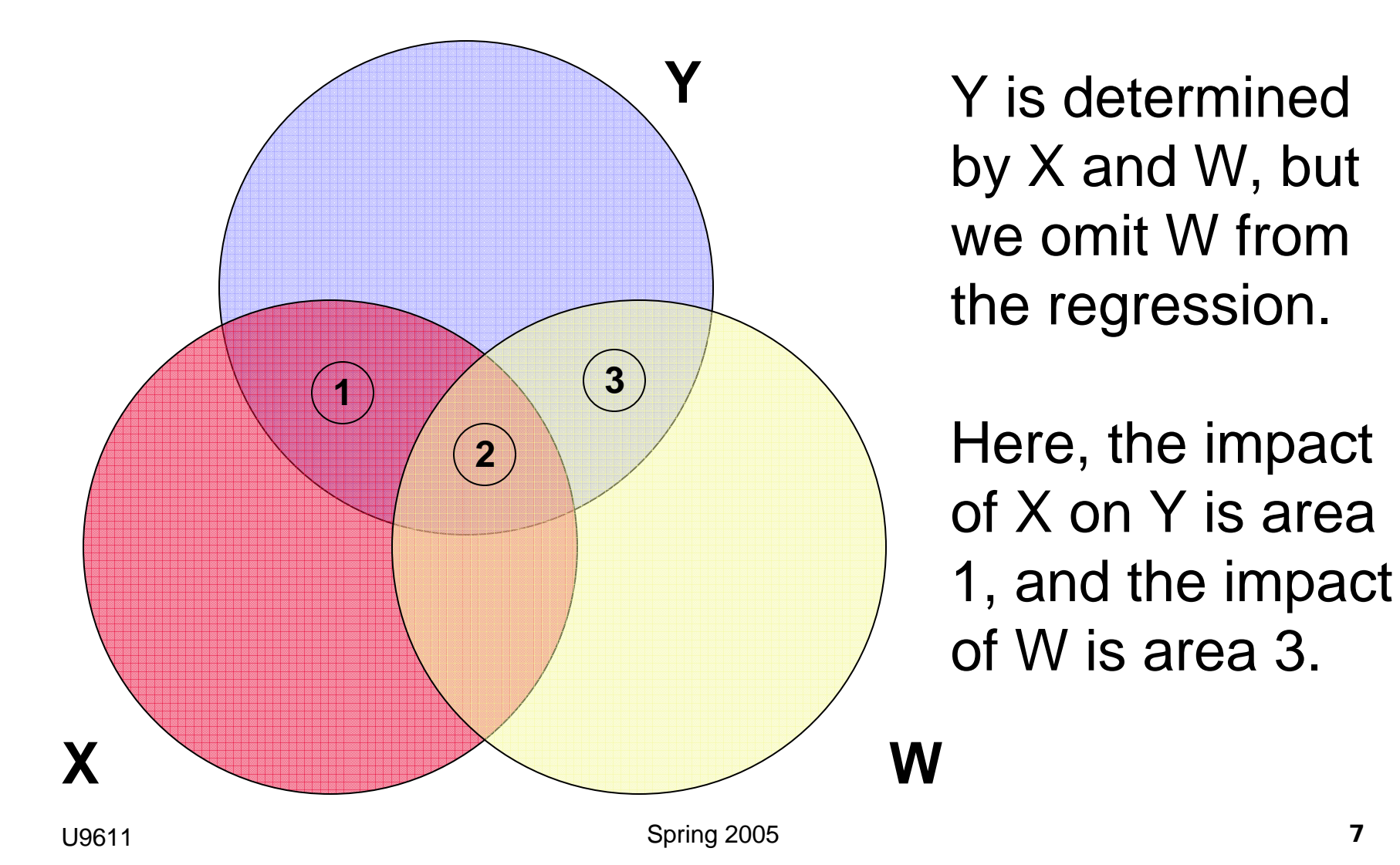

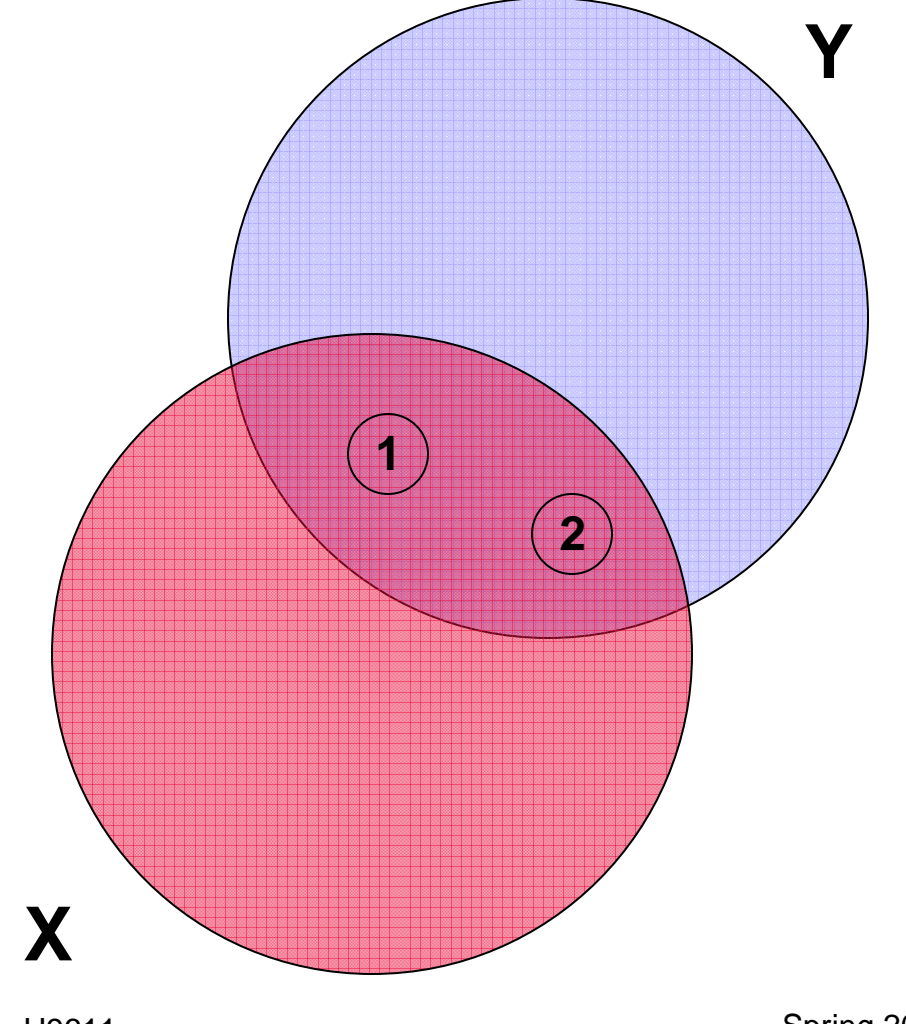

By omitting W, we now estimate the impact of X on Y by areas 1 and 2, rather than just area 1.

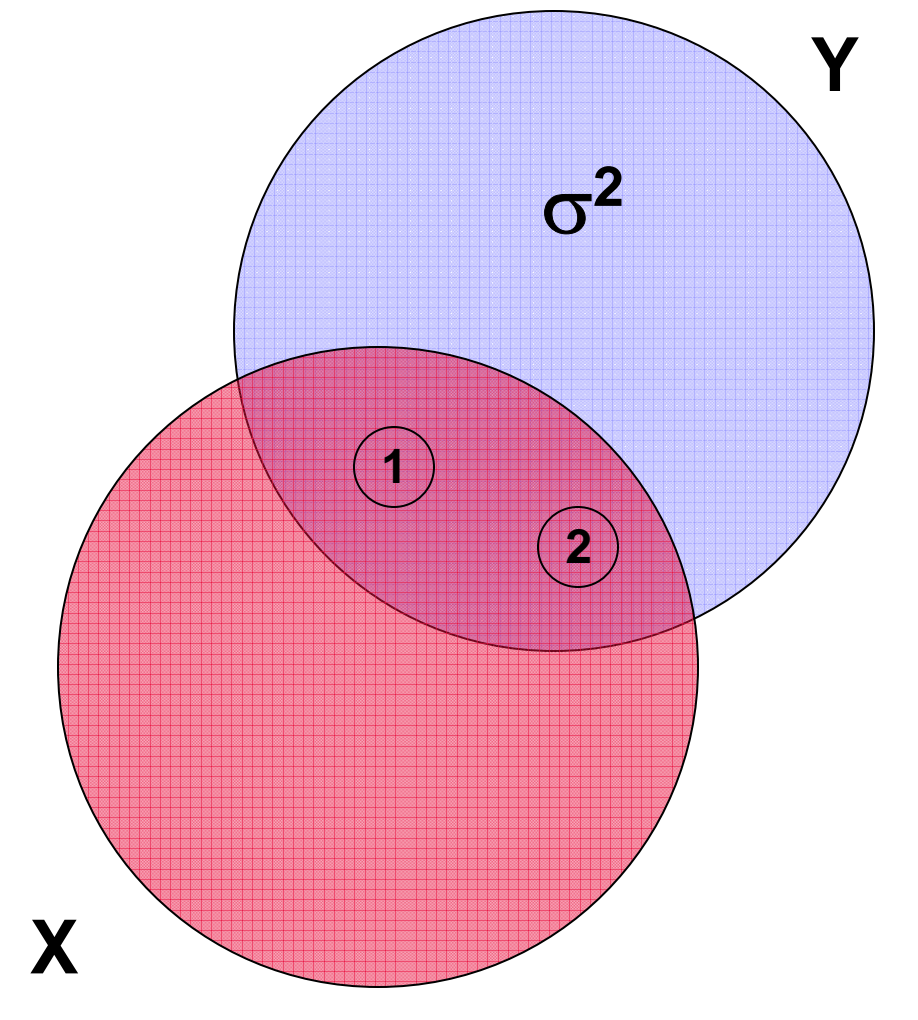

This means that:

- 1. The estimate of  $\beta_1$ is biased (since area 2 actually belongs to W as well as X).
- 2. The variance of  $\beta_1$ is reduced (since it's estimated by areas 1 and 2).
- 3. The unexplained variance for Y  $(\sigma^2)$ increases.

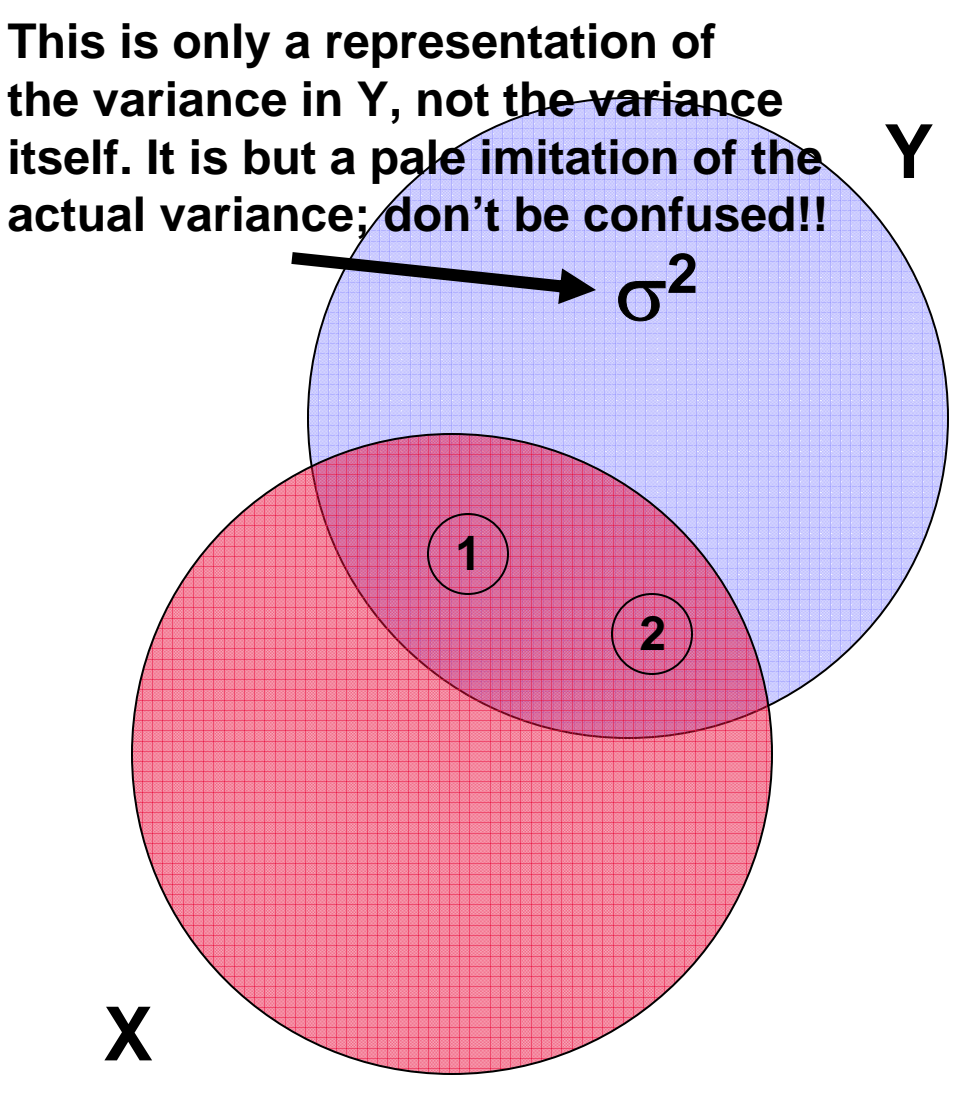

This means that:

- 1. The estimate of  $\beta_1$ is biased (since area 2 actually belongs to W as well as X).
- 2. The variance of  $\beta_1$ is reduced (since it's estimated by areas 1 and 2).
- 3. The unexplained variance for Y  $(\sigma^2)$ increases.

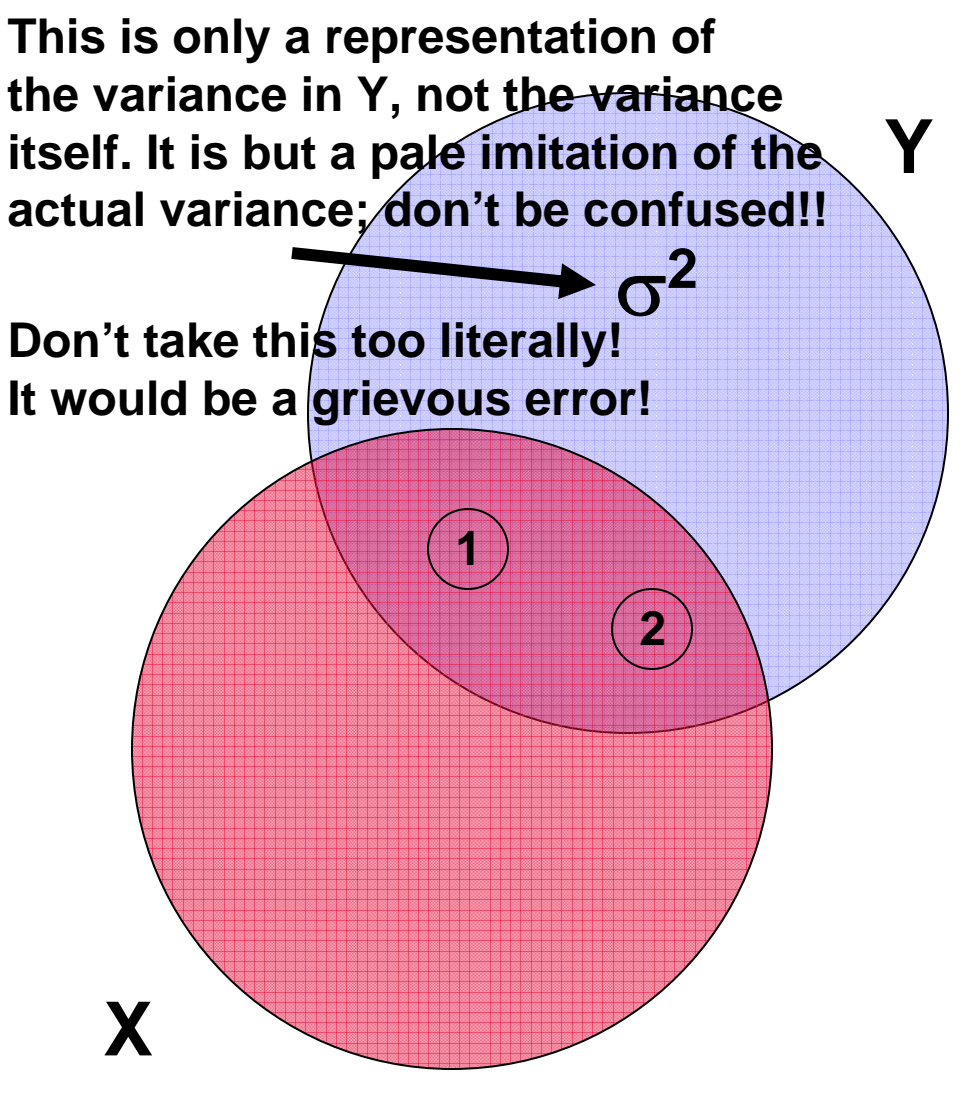

This means that:

- 1. The estimate of  $\beta_\mathsf{X}$ is biased (since area 2 actually belongs to W as well as X).
- 2. The variance of  $\beta_\textsf{X}$ is reduced (since it's estimated by areas 1 and 2).
- 3. The unexplained variance for Y  $(\sigma^2)$ increases.

# Stata Command: ovtest

. ovtest

```
Ramsey RESET test using powers of the fitted 
values of price
      Ho: model has no omitted variablesF(3, 66) = 7.77Prob > F = 0.0002
```
. hettest

Breusch-Pagan / Cook-Weisberg test for heteroskedasticity

> Ho: Constant varianceVariables: fitted values of price

 $chi2(1) = 6.50$  $Prob > chi2 = 0.0108$ 

# Stata Command: ovtest

. ovtest

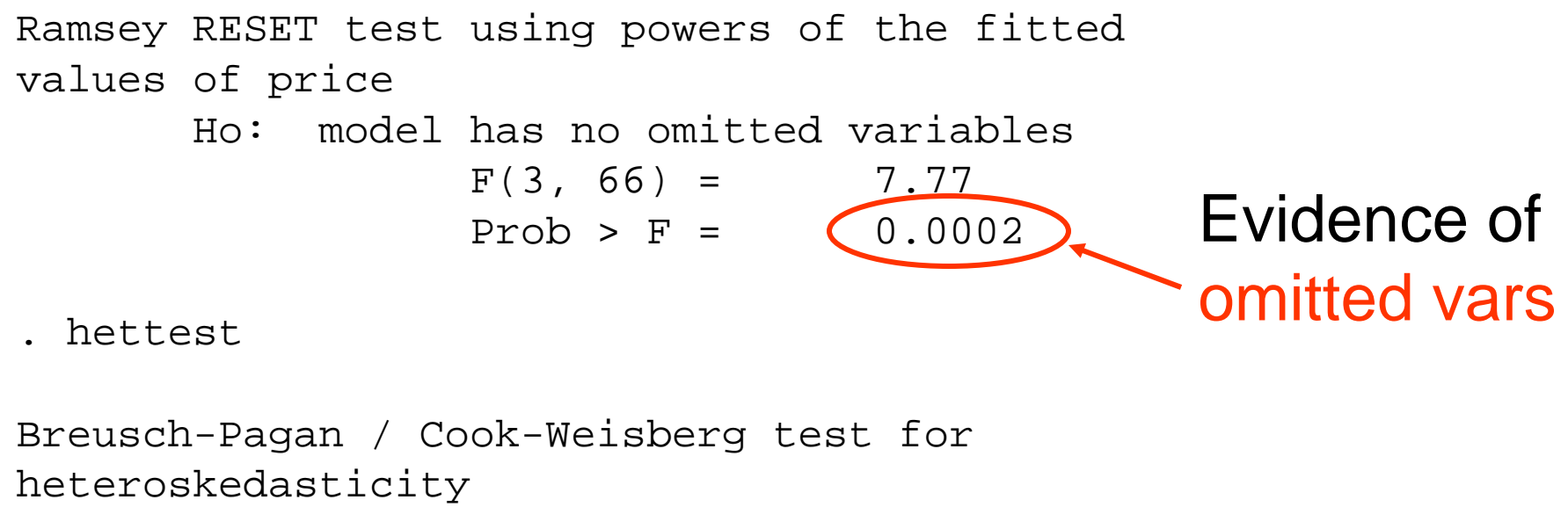

Ho: Constant varianceVariables: fitted values of price

 $chi2(1) = 6.50$  $Prob > chi2 = 0.0108$ 

# Stata Command: ovtest

. ovtest

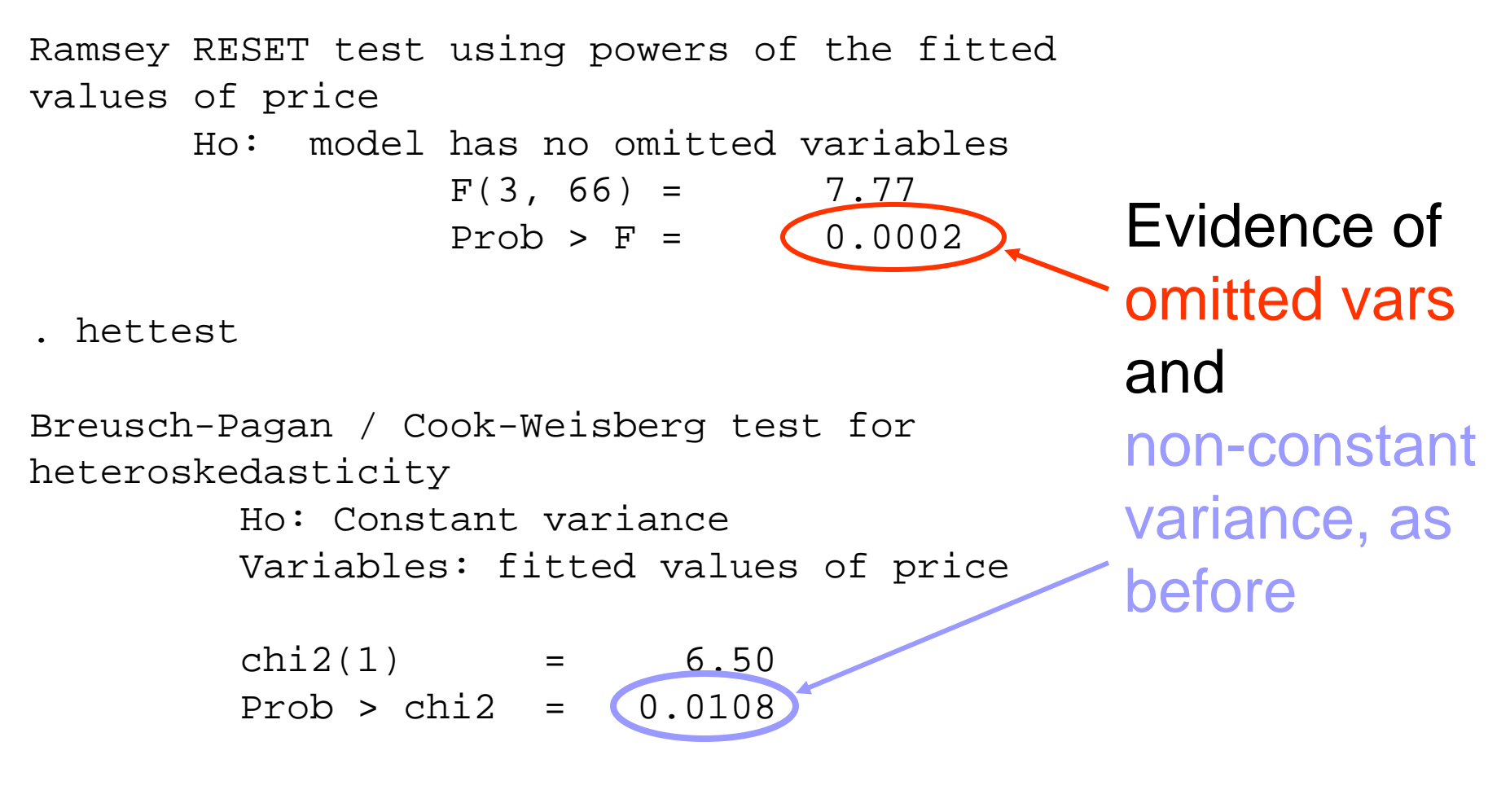

# Including Unnecessary Variables

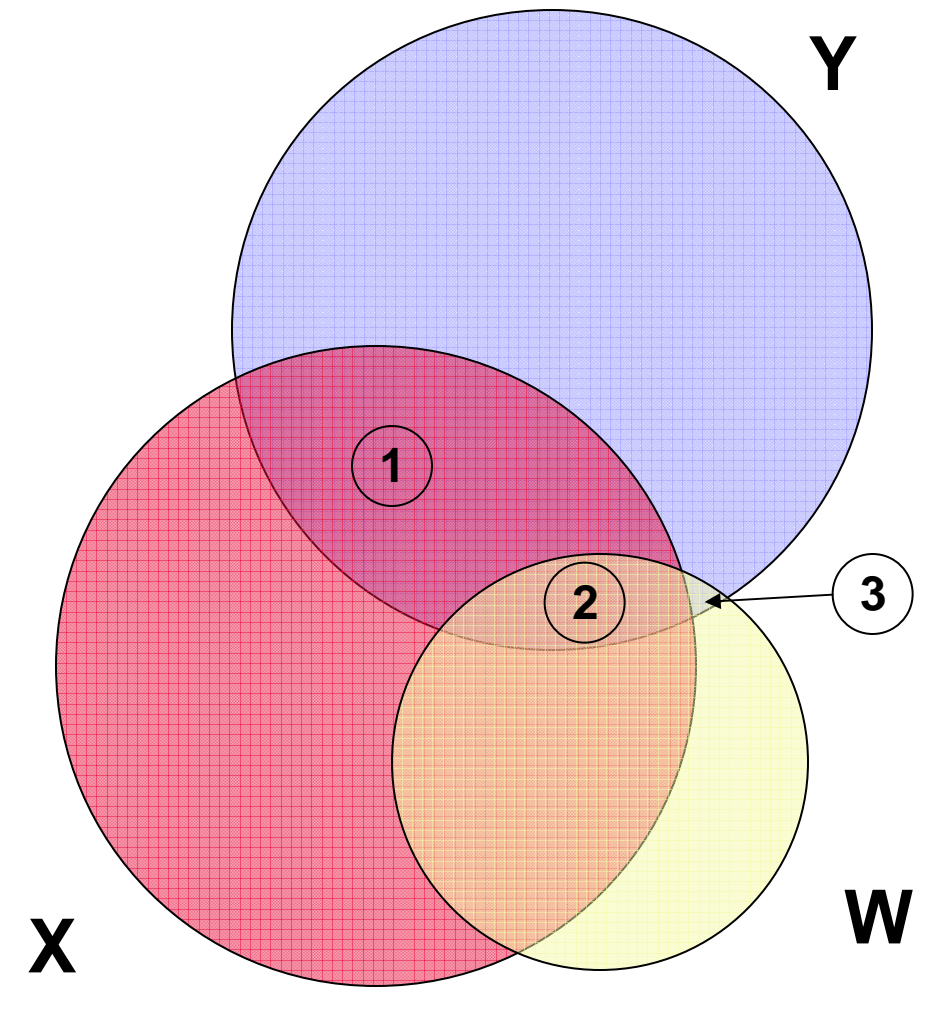

Here, variable W adds little on its own to explaining variation in Y (area 3).

Any explanatory power is due to its correlation with X (area 2).

U9611

# Including Unnecessary Variables

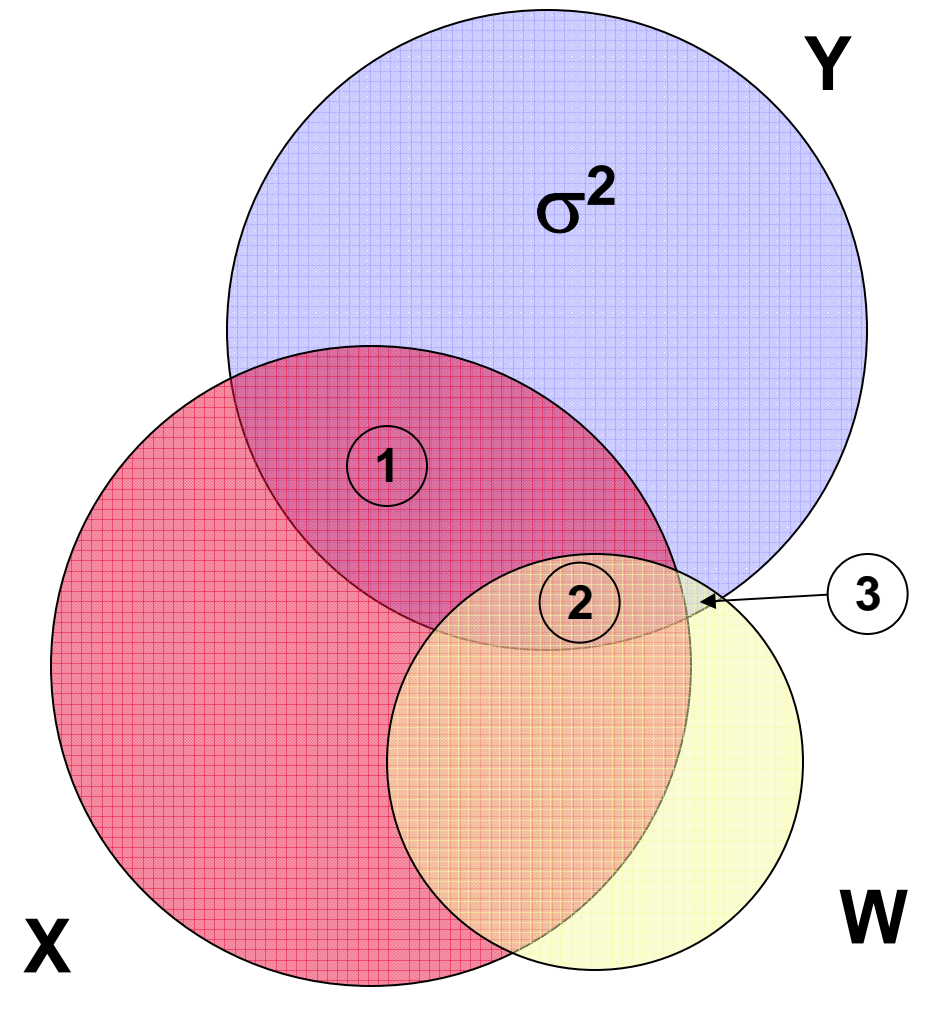

This means that:

- 1. The estimate of  $\beta_{\rm X}$ is unbiased (since area 2 actually belongs only to X).
- 2. The variance of  $\beta_{\rm x}$ is increased (since area 2 is removed).
- 3. The unexplained variance for Y  $(\sigma^2)$ is essentially the same (since area 3 is so small).

U9611

# Including Unnecessary Variables

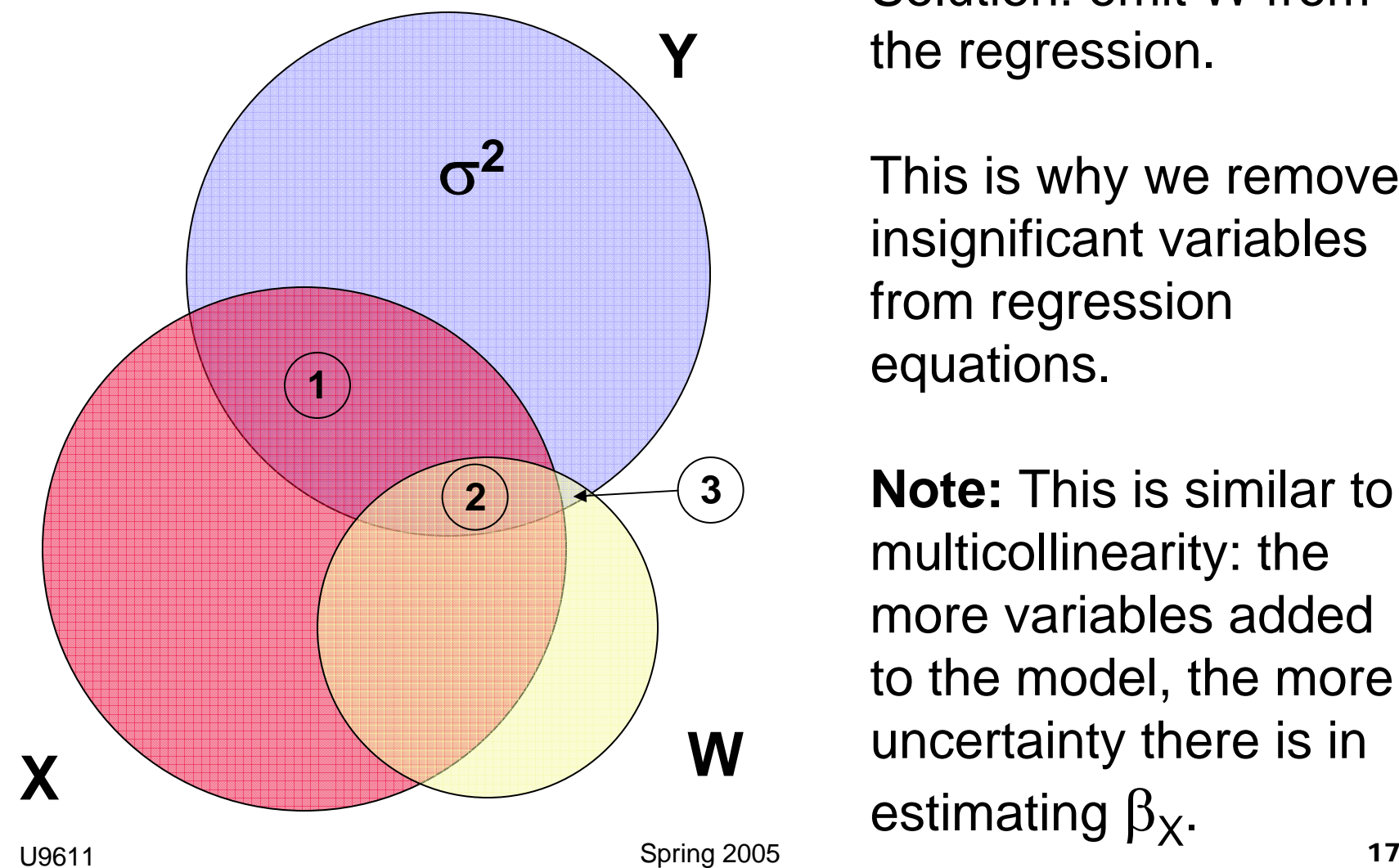

Solution: omit W from the regression.

This is why we remove insignificant variables from regression equations.

**Note:** This is similar to multicollinearity: the more variables added to the model, the more uncertainty there is in estimating  $\beta_{\mathsf{X}}$ .

# Checking Individual Variables

- $\blacksquare$  If the diagnostics on the regression as a whole show potential problems, move to
	- □ Checking observations for:
		- **Leverage**
		- Outliers
		- **n** Influence
	- **□ Analyzing the contributions of individual** variables to the regression:
		- Avplots
		- Cprplots

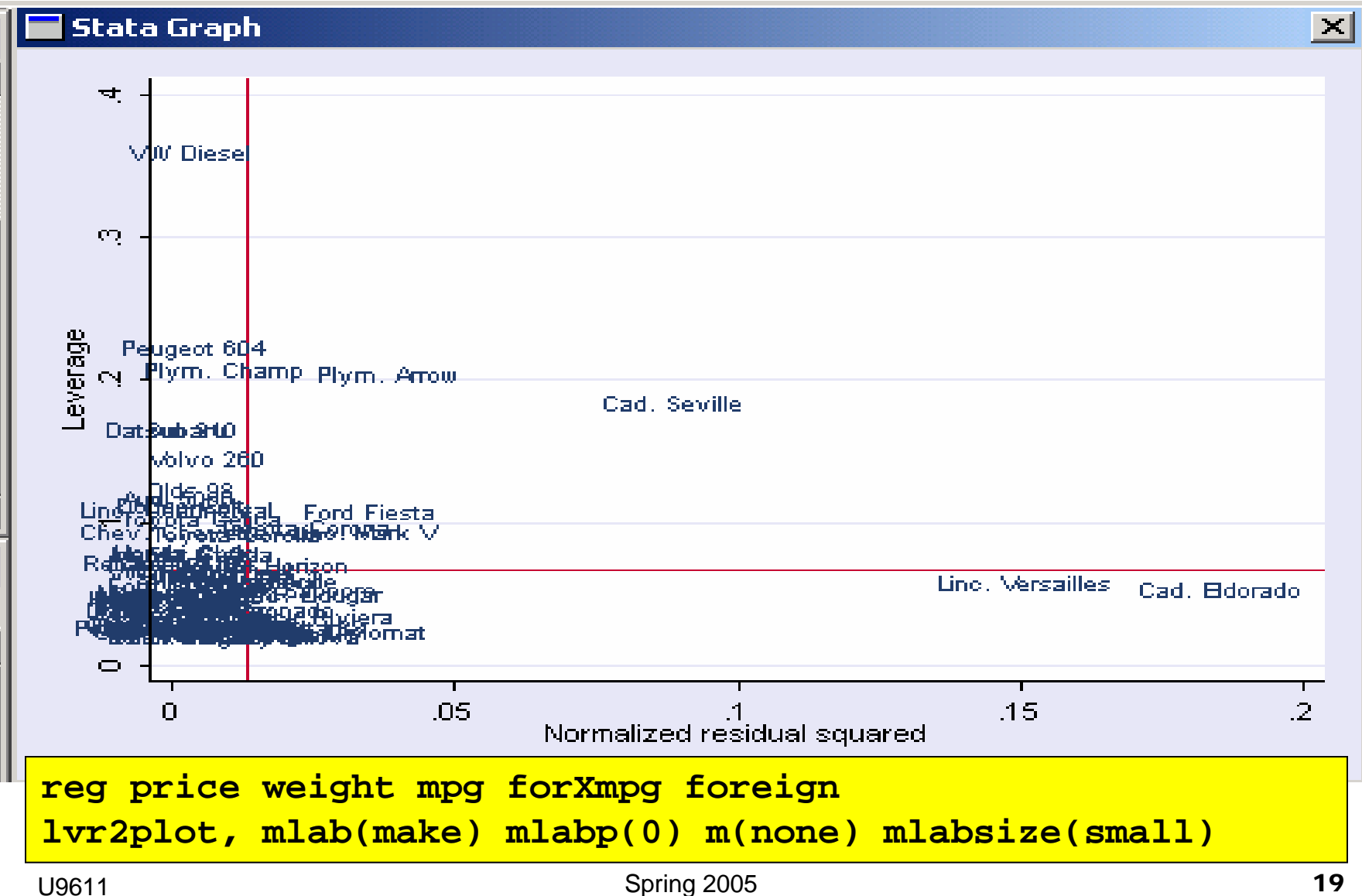

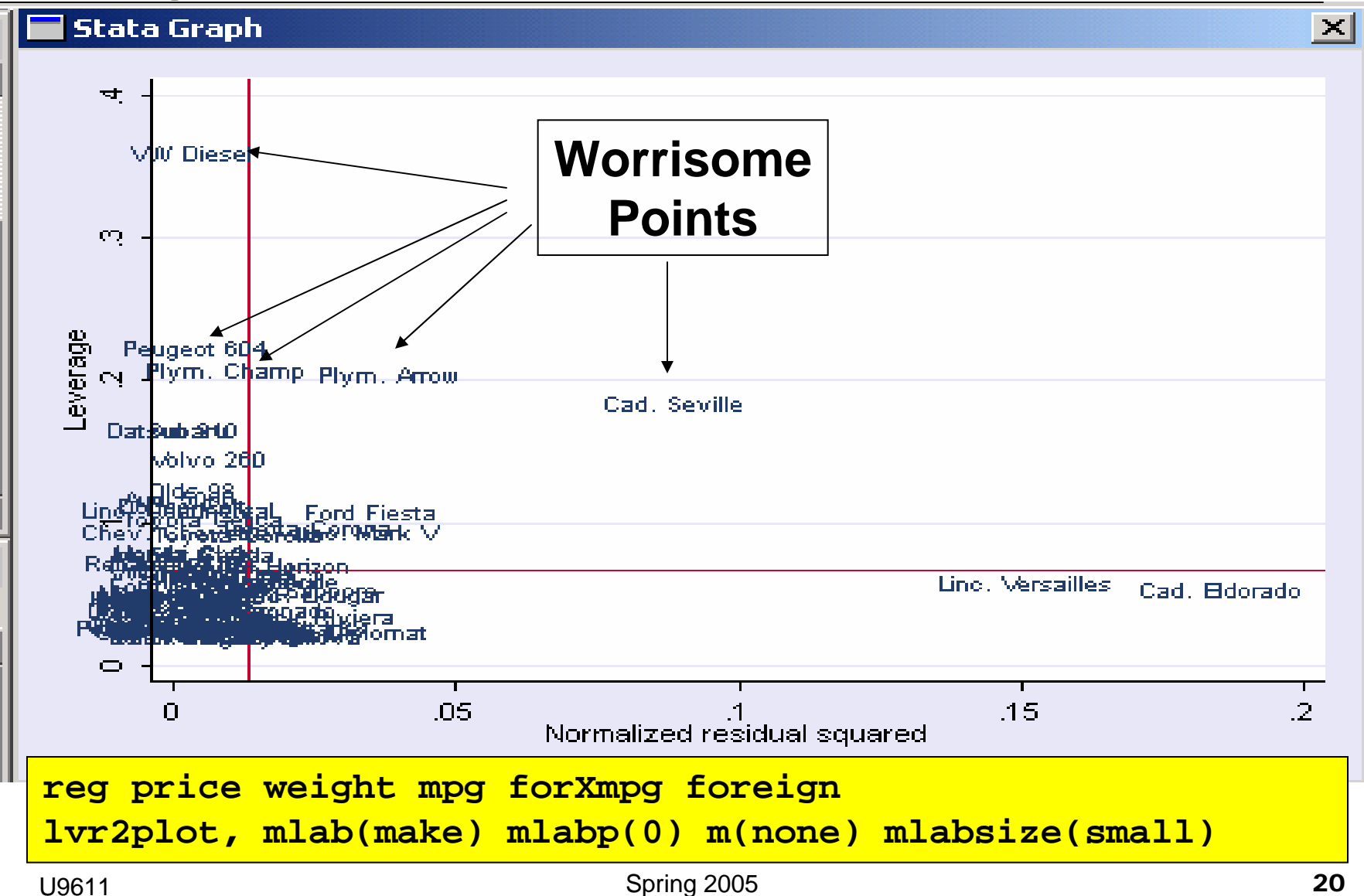

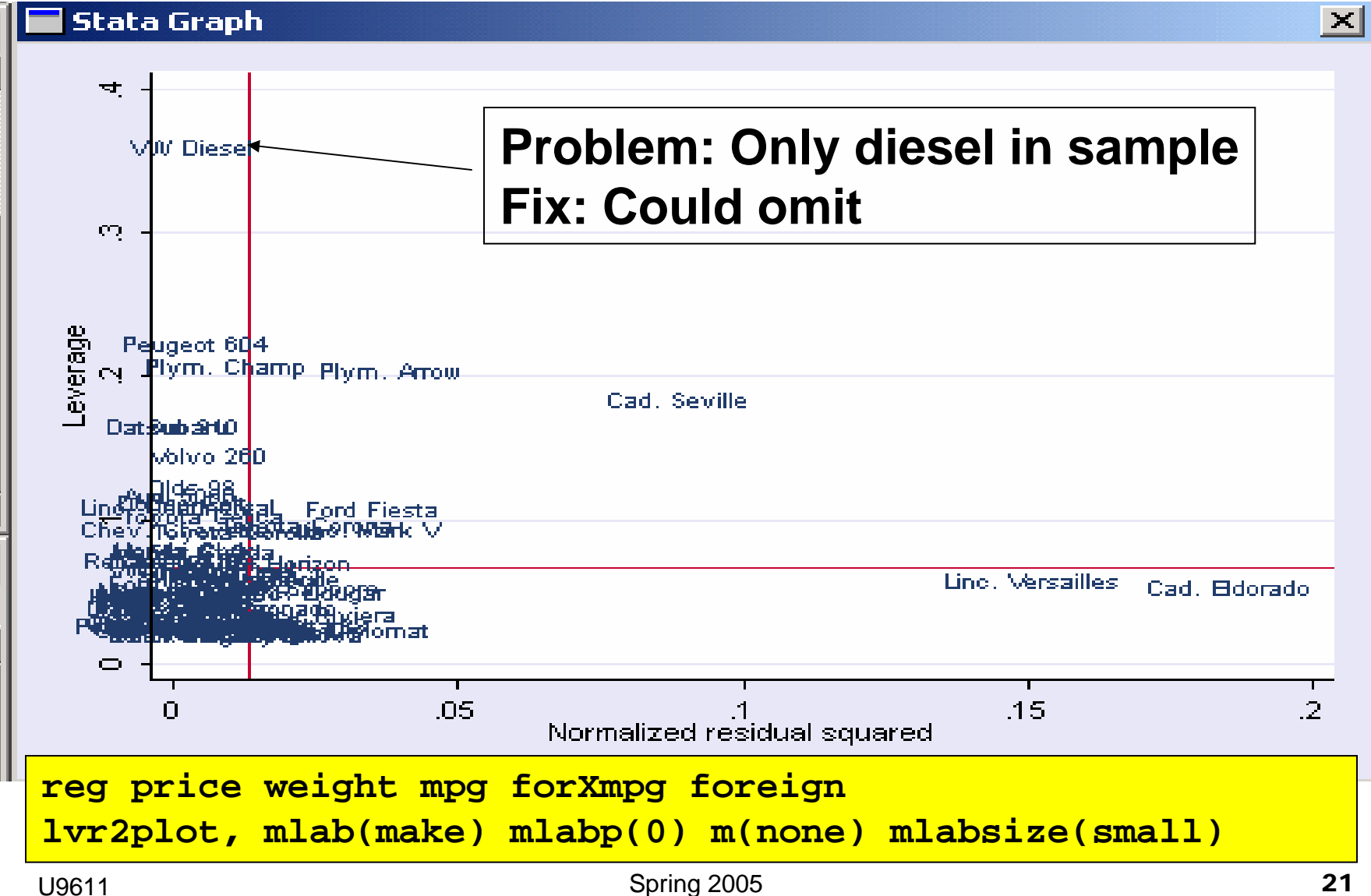

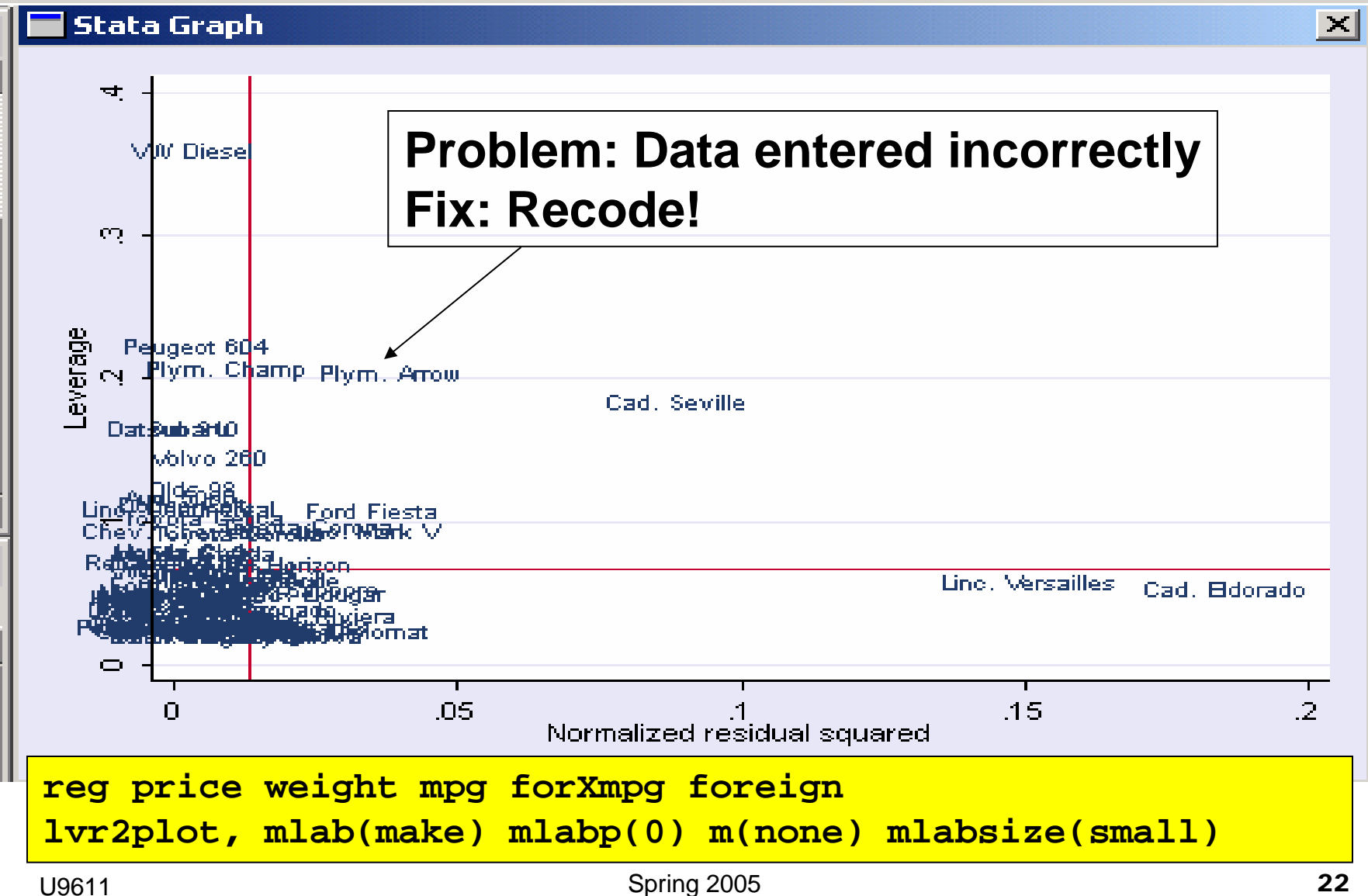

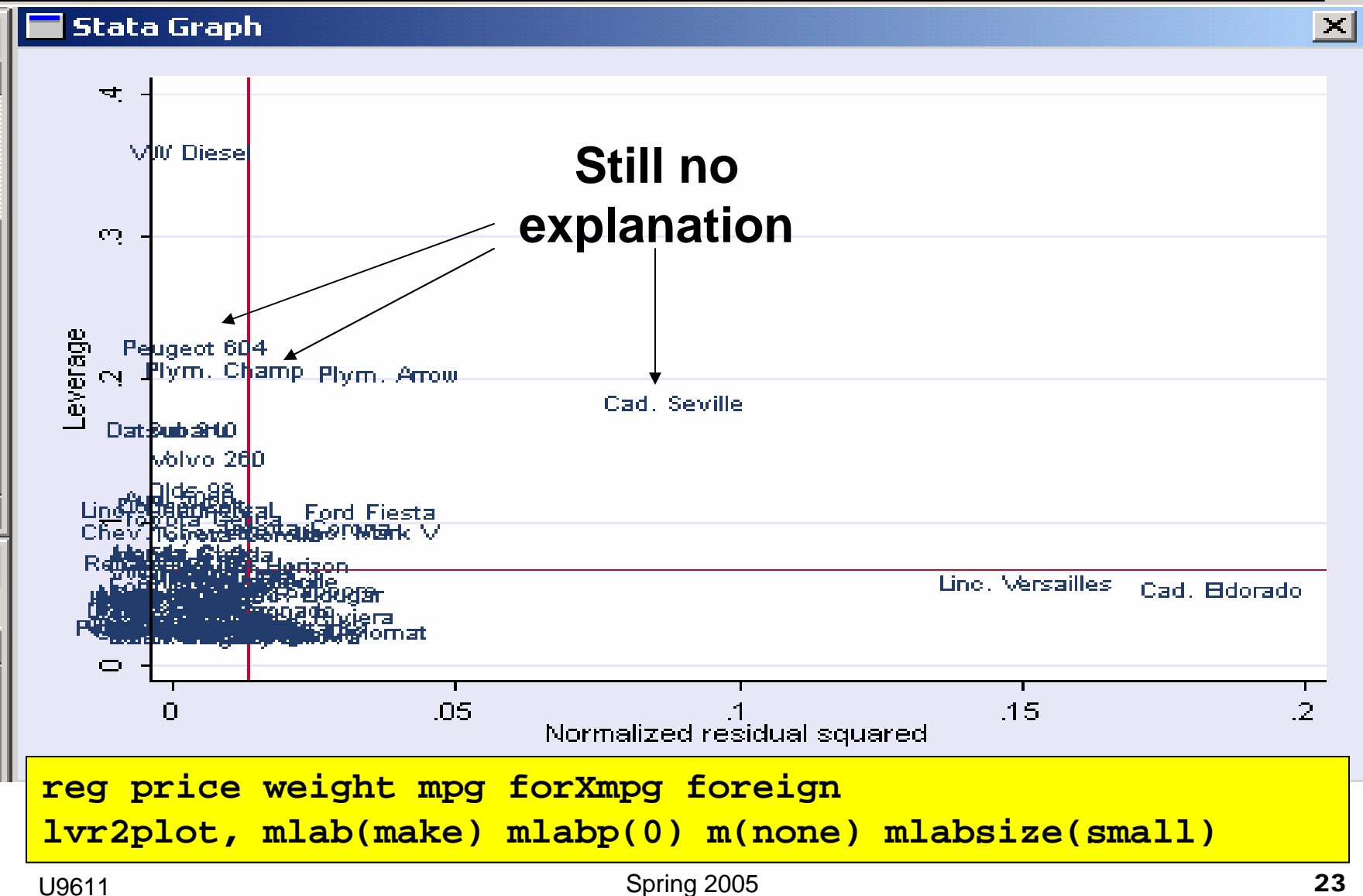

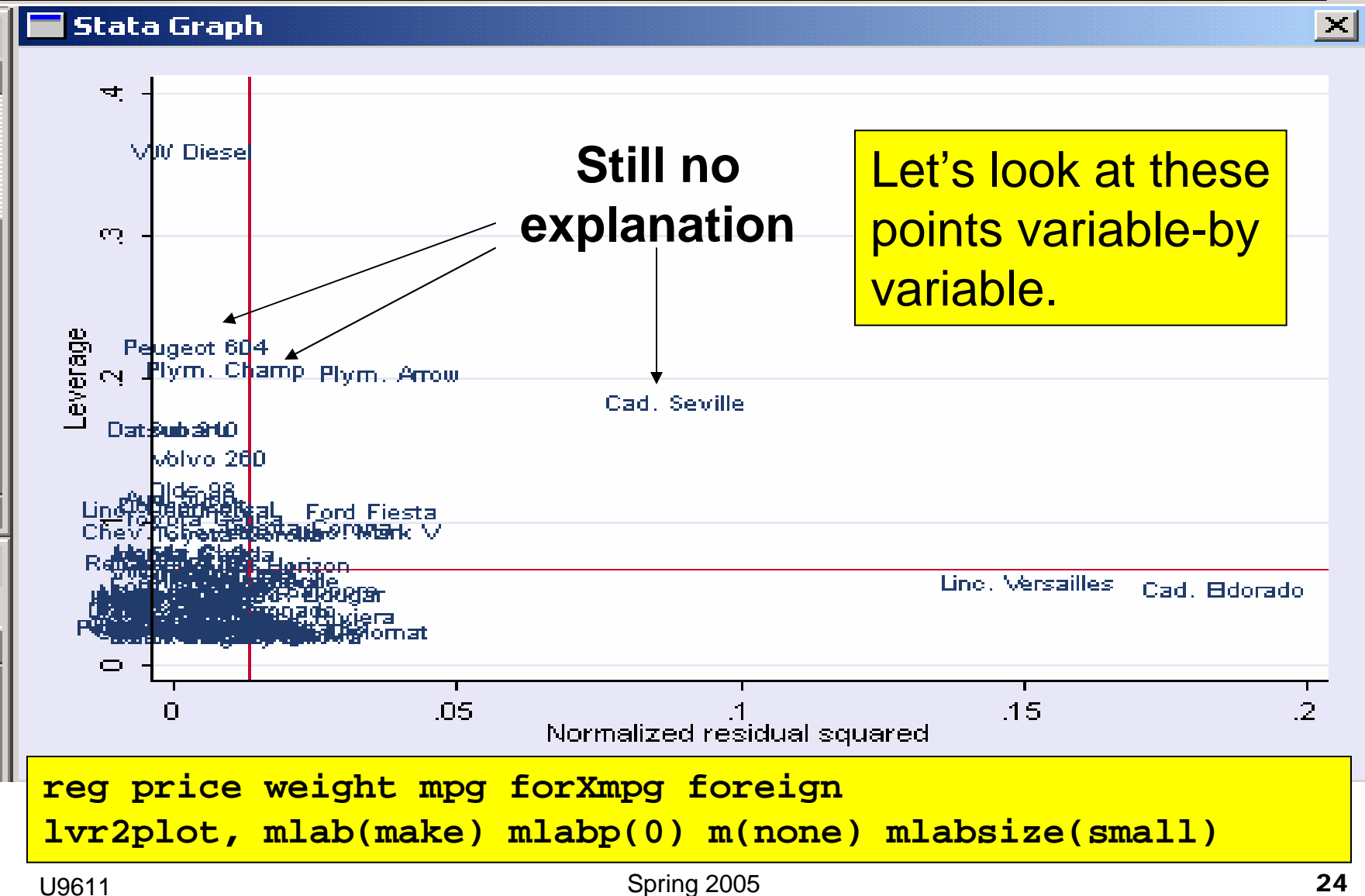

#### Stata Commands: avplot

Say the original model is:

$$
Y = \beta_0 + \beta_1 x_1 + \beta_2 x_2 + \beta_3 x_3
$$

- We would like to graph the relation between Y and a single regressor  $x_1$ .
	- $\Box$  Can't do this directly, as we can with only one independent variable (too many dimensions).
- Added variable plots have the property that:
	- 1.There is a 1-to-1 correspondence btwn. Y<sub>i</sub> &  $x_{1i}$ .
	- 2.A regression of Y on  $x_1$  has the same slope and standard error as in the multiple regression.
	- 3. The "outlierliness" of each observation is preserved.

#### Stata Commands: avplot

- To obtain the avplot for  $x_1$ :
	- 1.Regress Y on  $x_2$  and  $x_3$  and calculate the residual; call this  $e(Y|x_2,x_3)$
	- 2.Regress  $x_1$  on  $x_2$  and  $x_3$  and calculate the residual; call this  $e(x_1|x_2,x_3)$
	- 3. The avplot is then  $e(Y|x_2,x_3)$  vs.  $e(x_1|x_2,x_3)$
- **The avplot thus provides a view of the** relationship between Y and  $\mathsf{x}_{\mathsf{1}}$  with the effects of  $\mathsf{x}_2$  and  $\mathsf{x}_3$  "taken out" of both.
- The slope coefficient in the avplot is the same as in the multiple regression. Why?

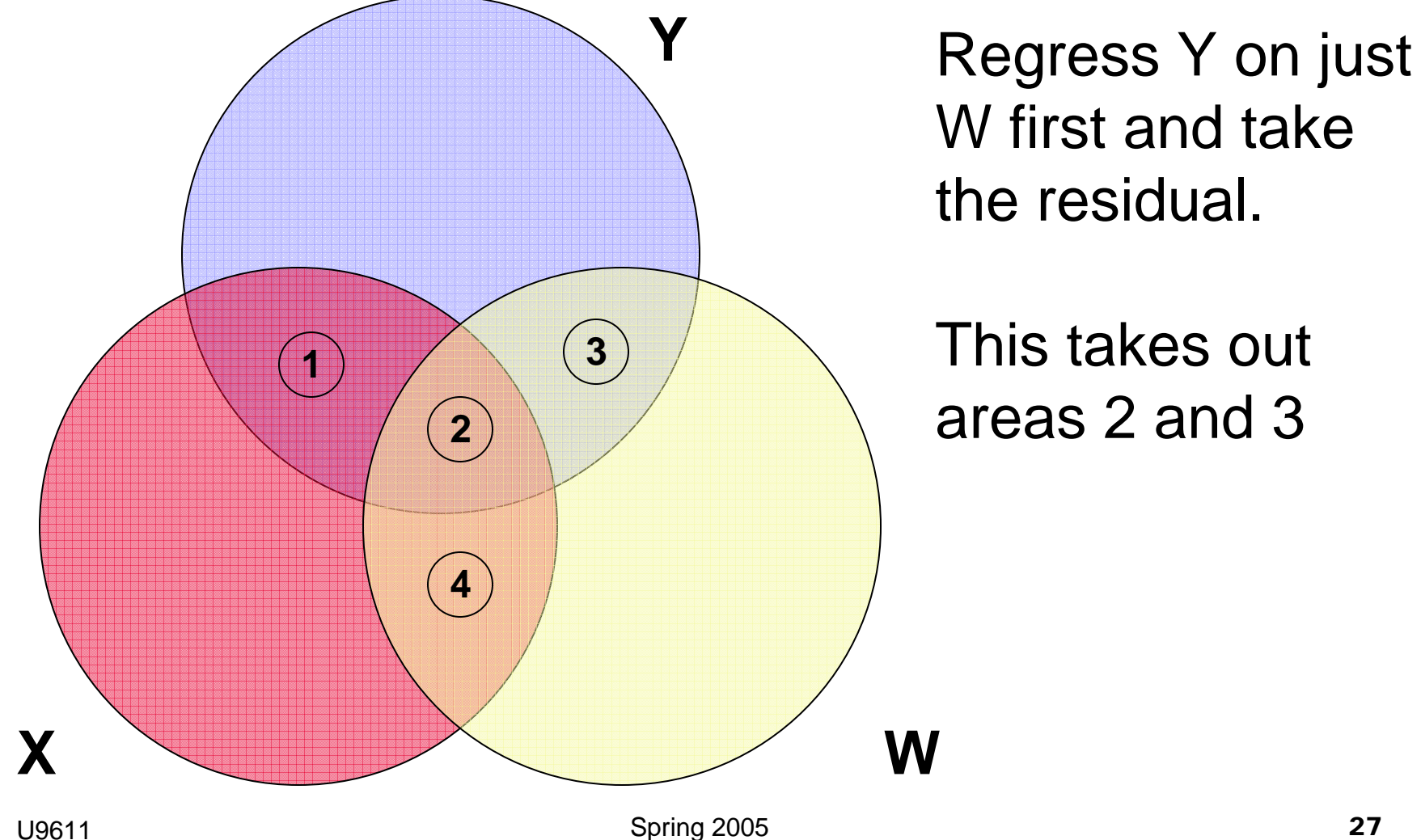

U9611

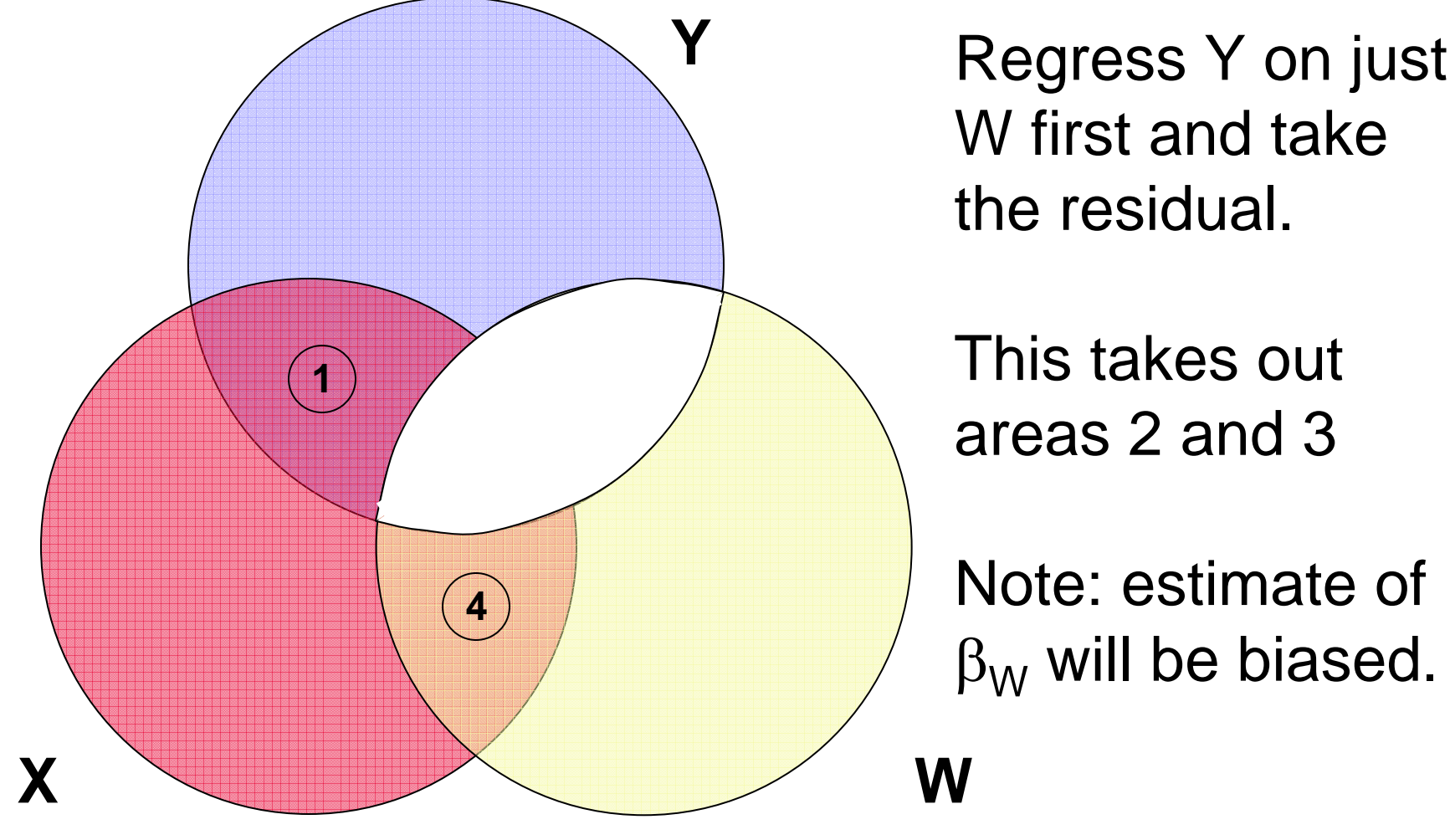

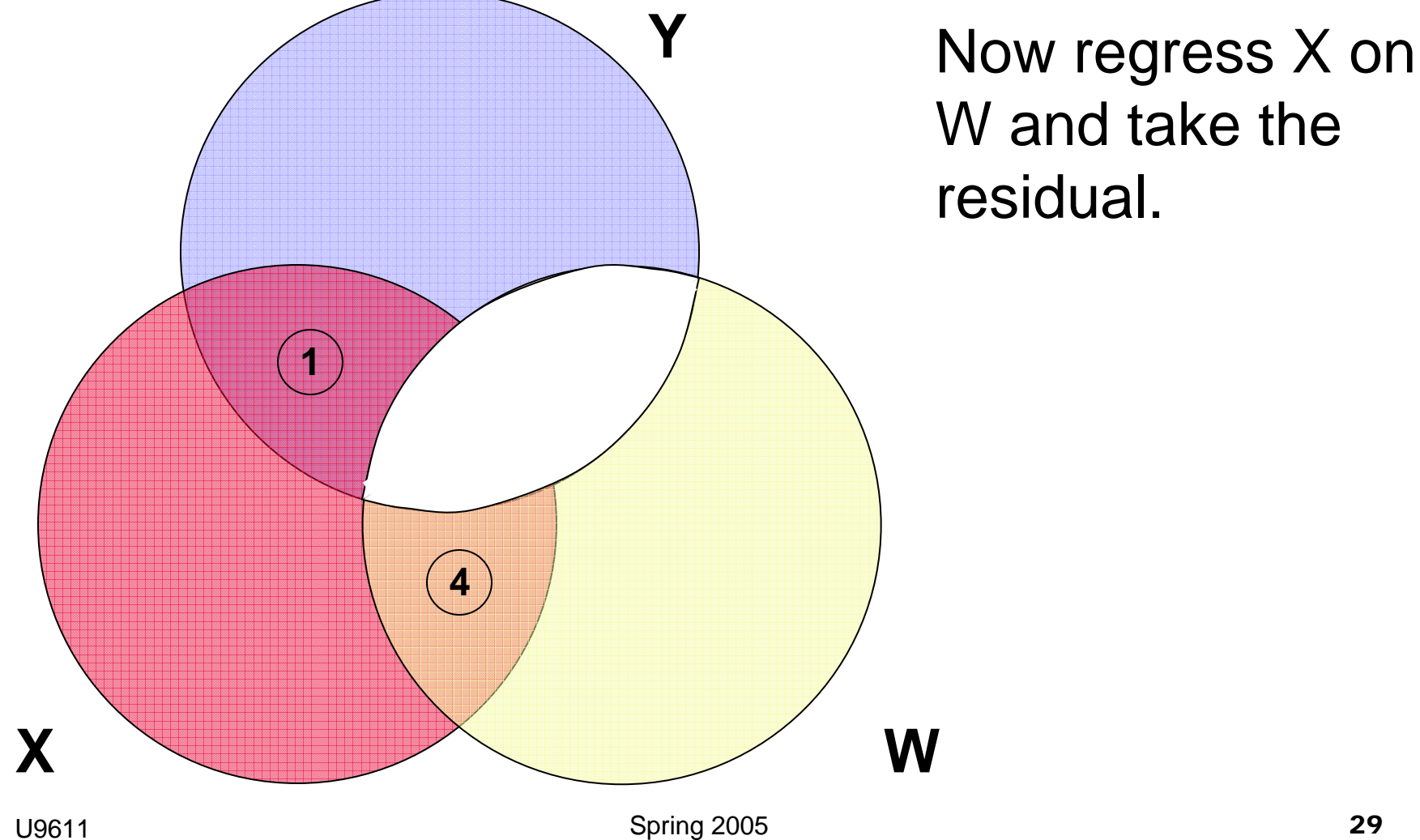

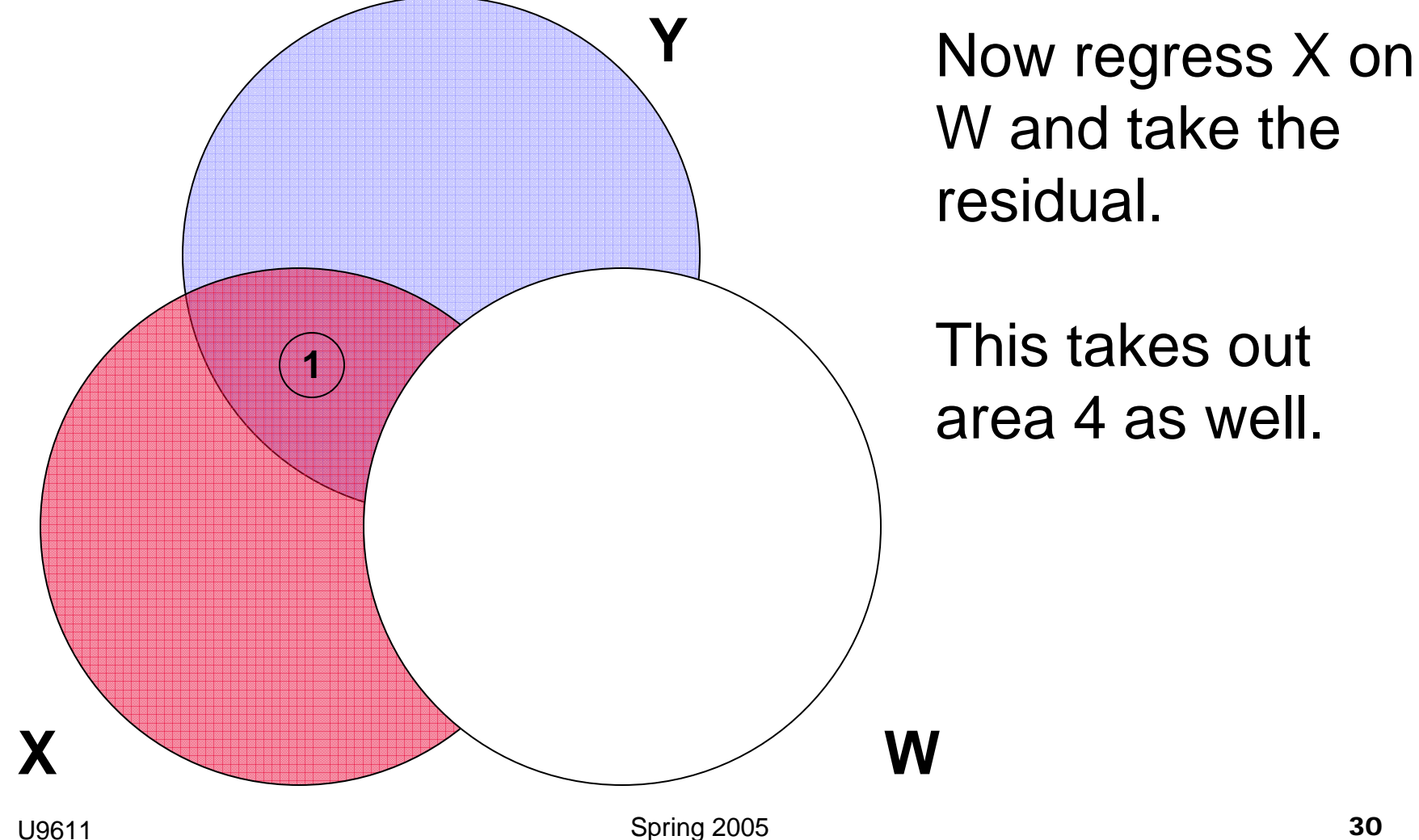

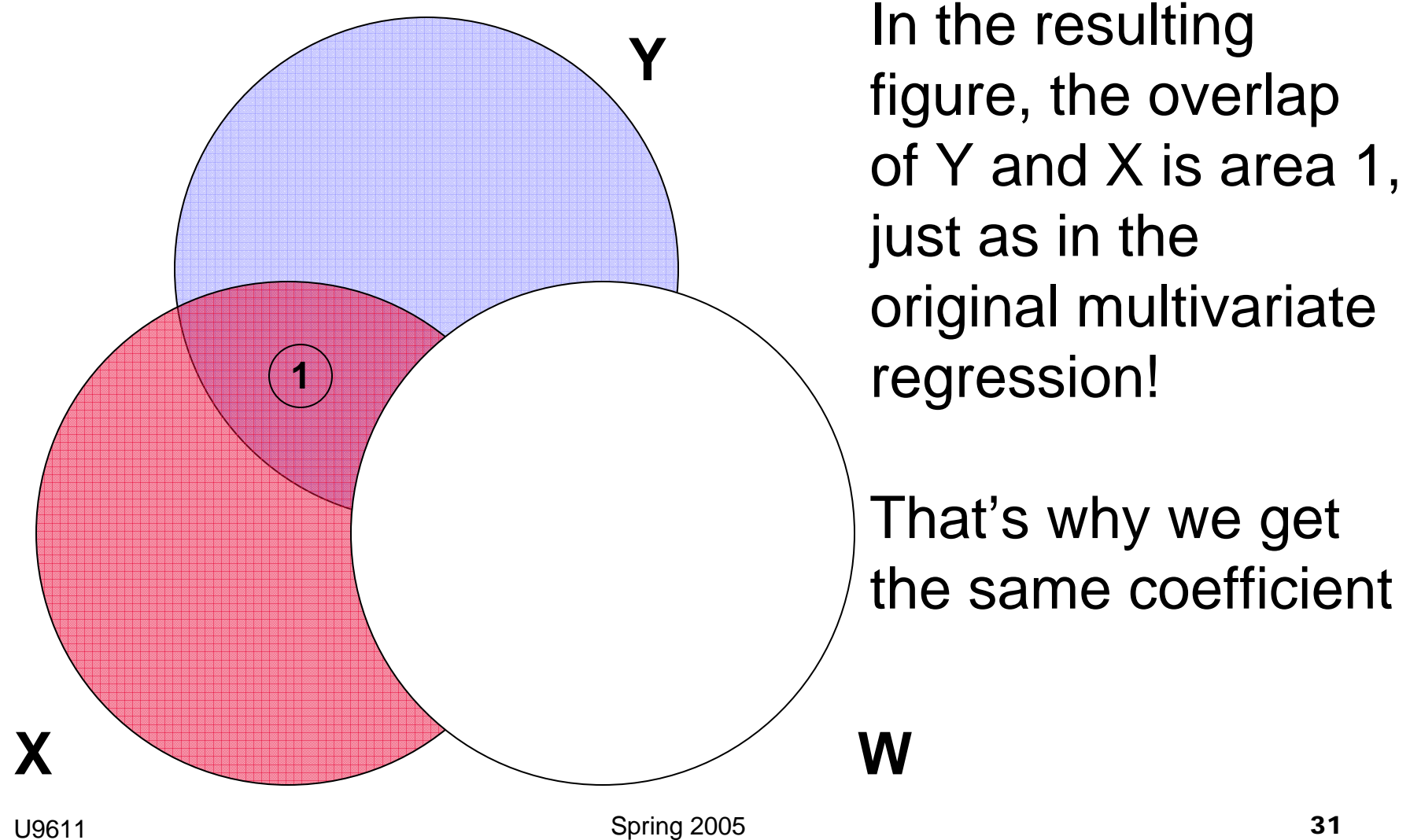

U9611

#### Added variable plots: example

- Is the state with largest expenditure influential?
- Is there an association of expend and SAT, after accounting for takers?

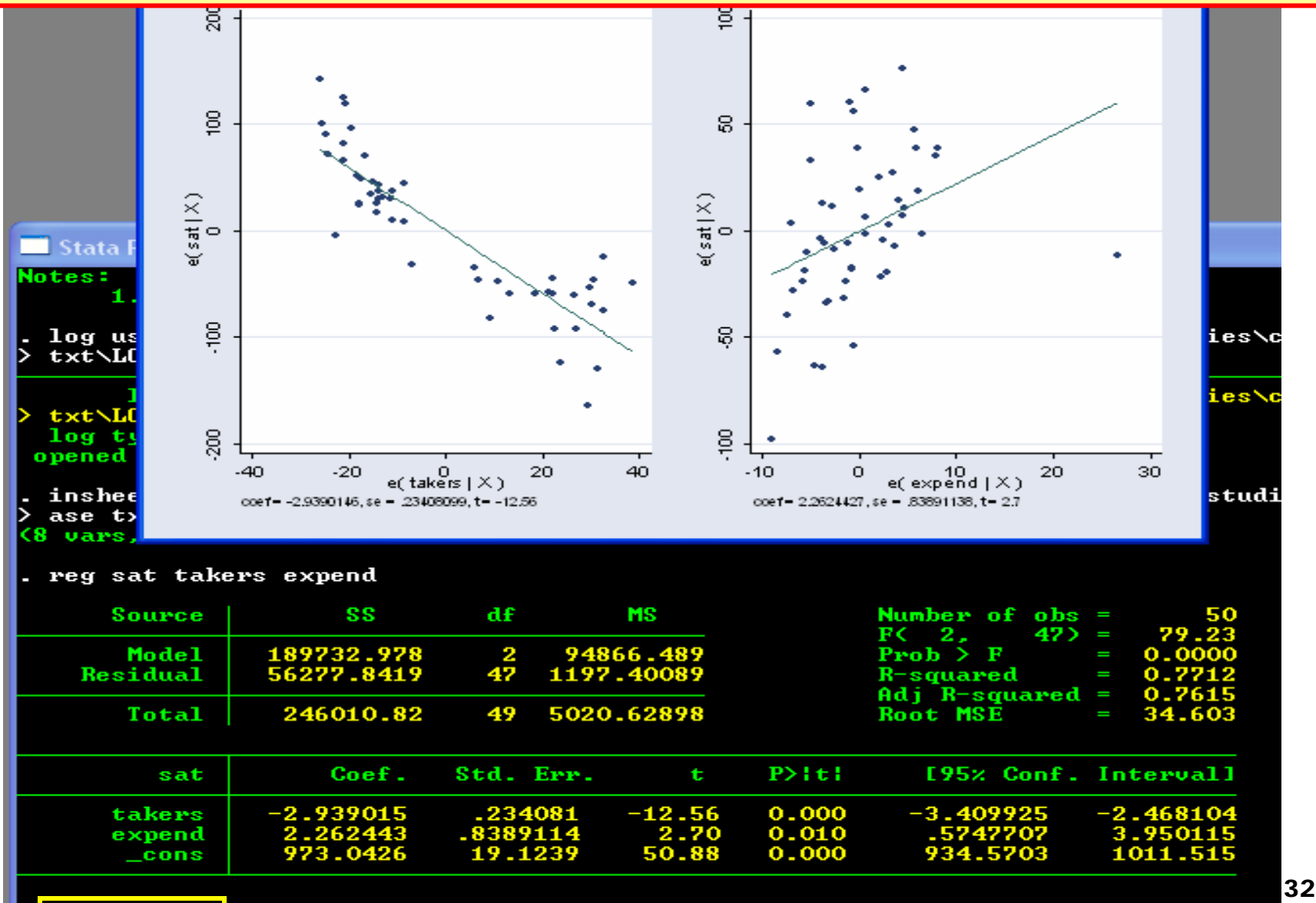

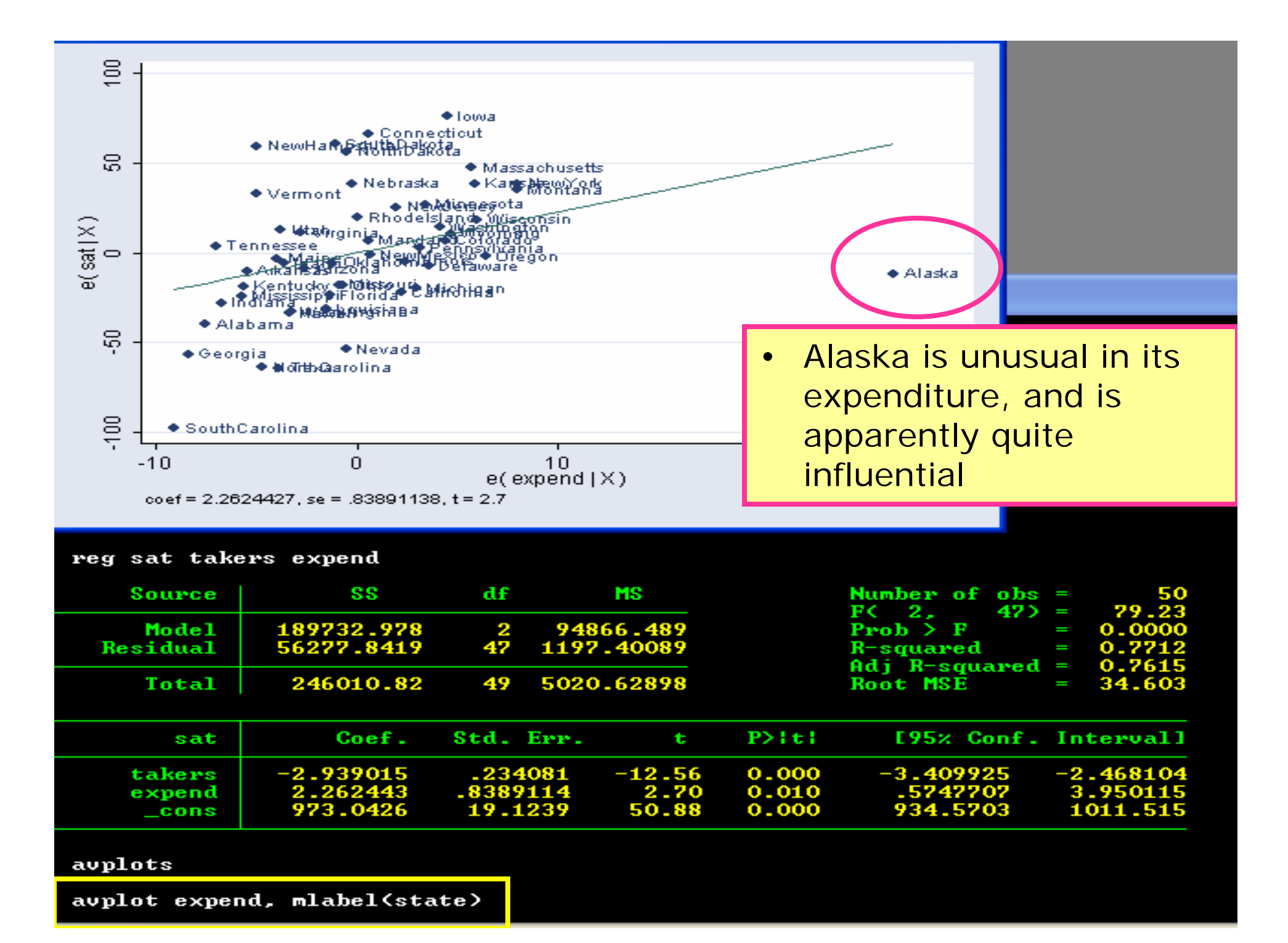

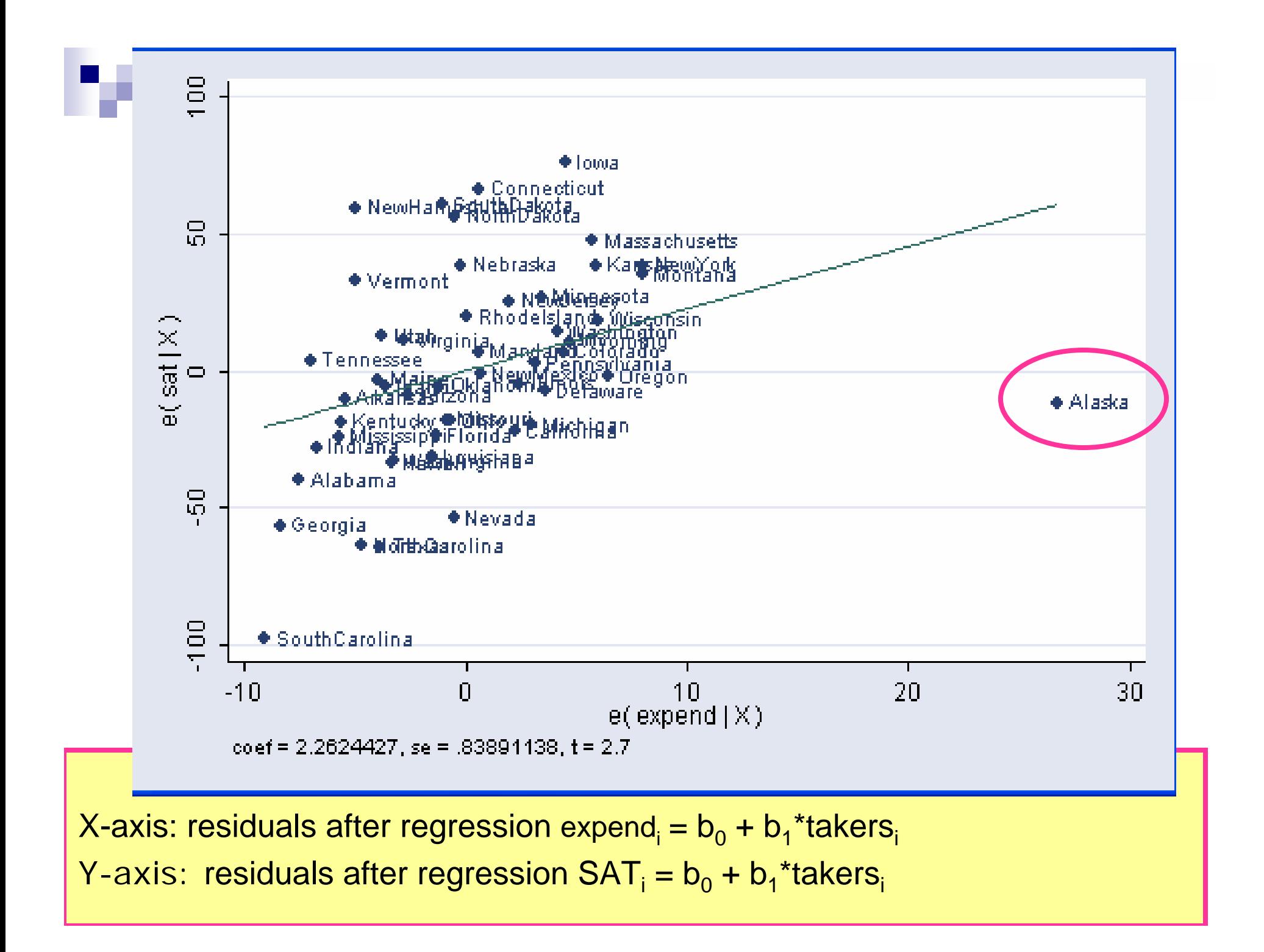

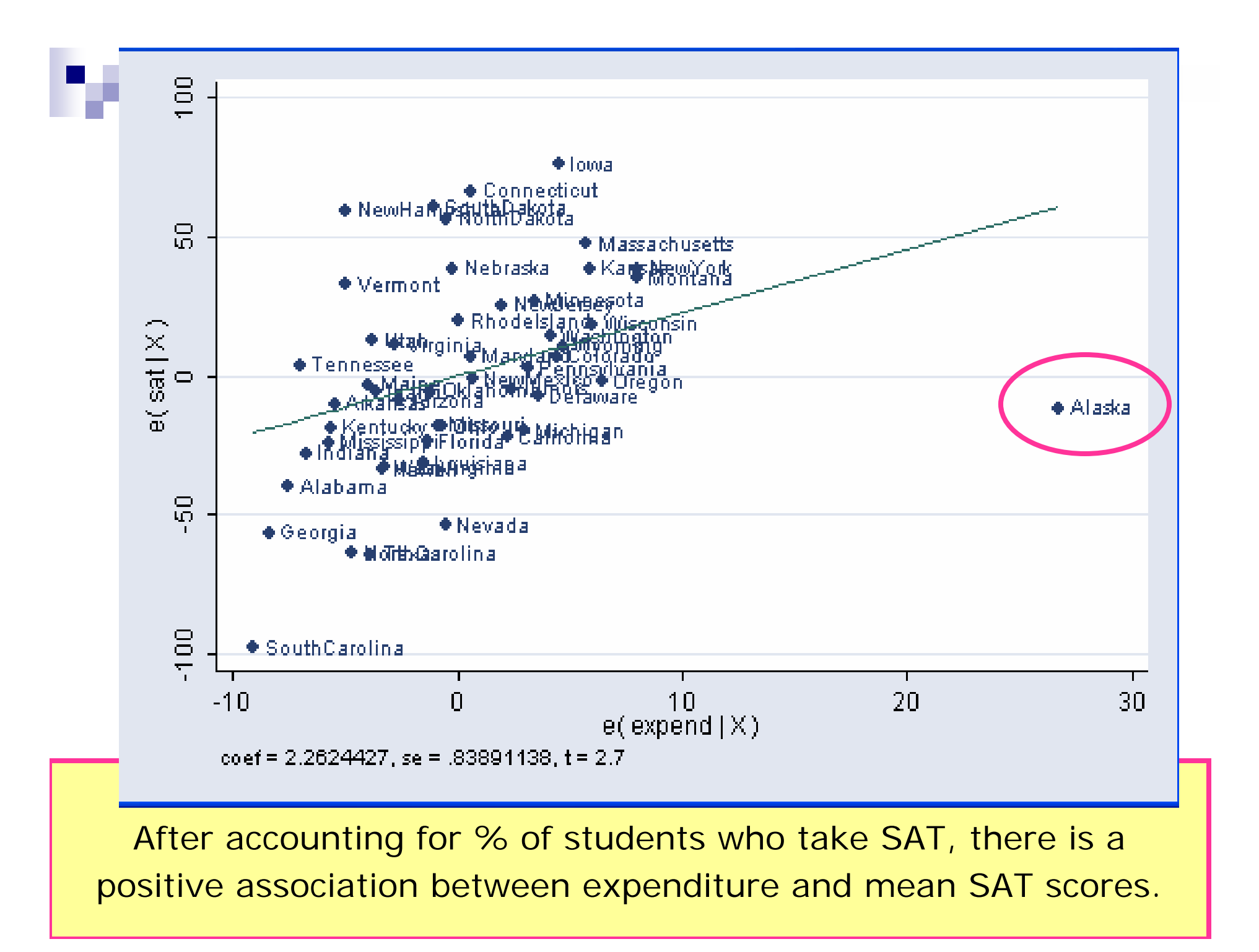

# Component Plus Residual Plots

We'd like to plot *y* versus  $x_2$  but with the effect of  $x_1$  subtracted out;

i.e. plot  $y-\beta_{0} - \beta_{1} x_{1}$  versus  $\mathsf{x}_{2}$ 

- To calculate this, get the *partial residual for*  $\mathsf{x}_2^{}$ :
	- a. Estimate  $\beta_0, \beta_1,$  and  $\beta_2$  in  $y = \beta_0 + \beta_1 x_1 + \beta_2 x_2 + \varepsilon$
	- b. Use these results to calculate  $y \beta_0 \beta_1 x_{\scriptscriptstyle\rm I}= \beta_2 x_{\scriptscriptstyle\rm I} + \varepsilon_{\scriptscriptstyle i}$

c. Plot this quantity vs.  $x_2$ .

 $\mathcal{L}_{\mathcal{A}}$  Whereas the avplots are better for detecting outliers, cprplots are better for determining functional form.
#### Graph cprplot  $x_1$

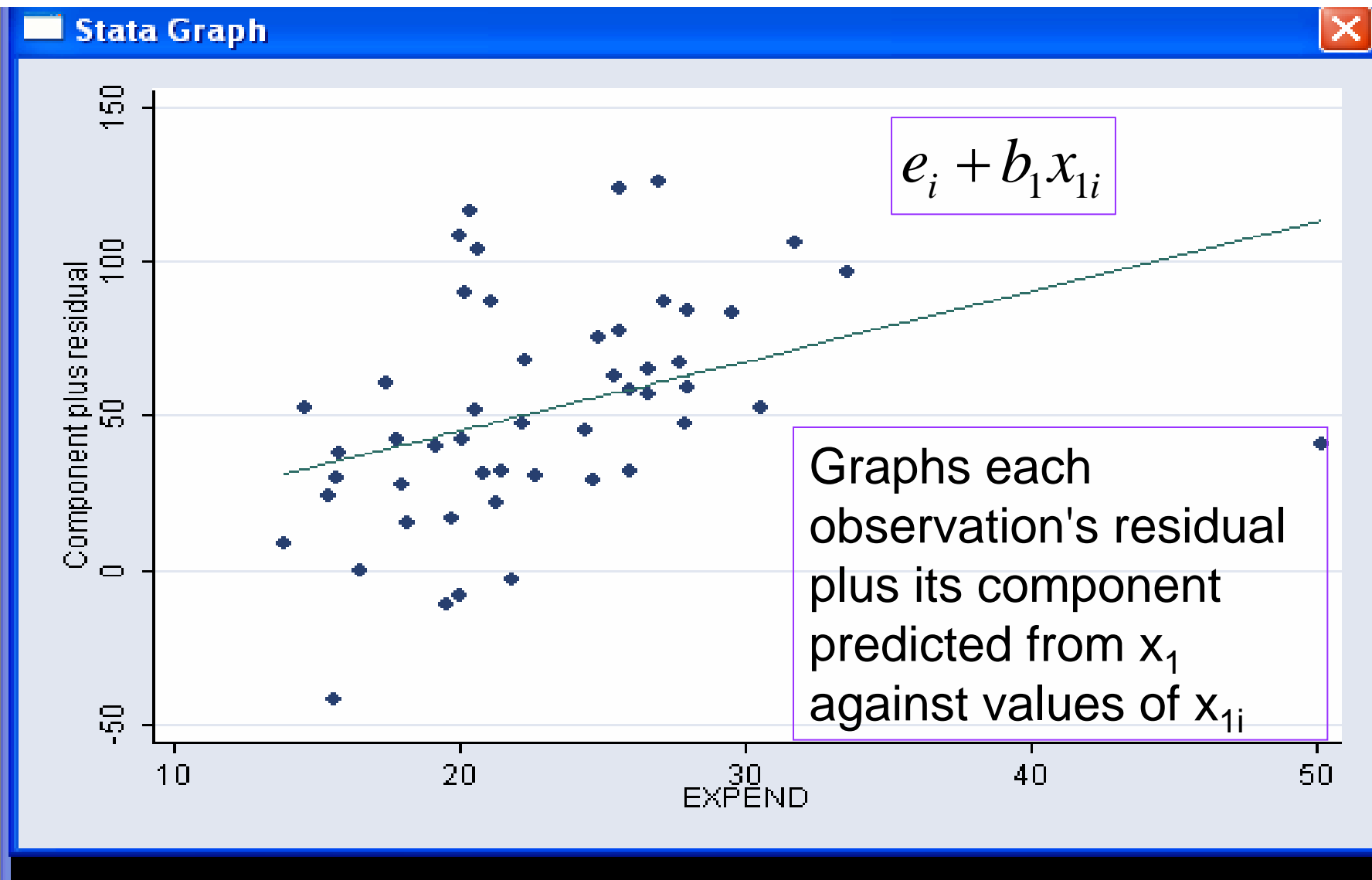

cprplot expend

#### Graph cprplot  $x_1$

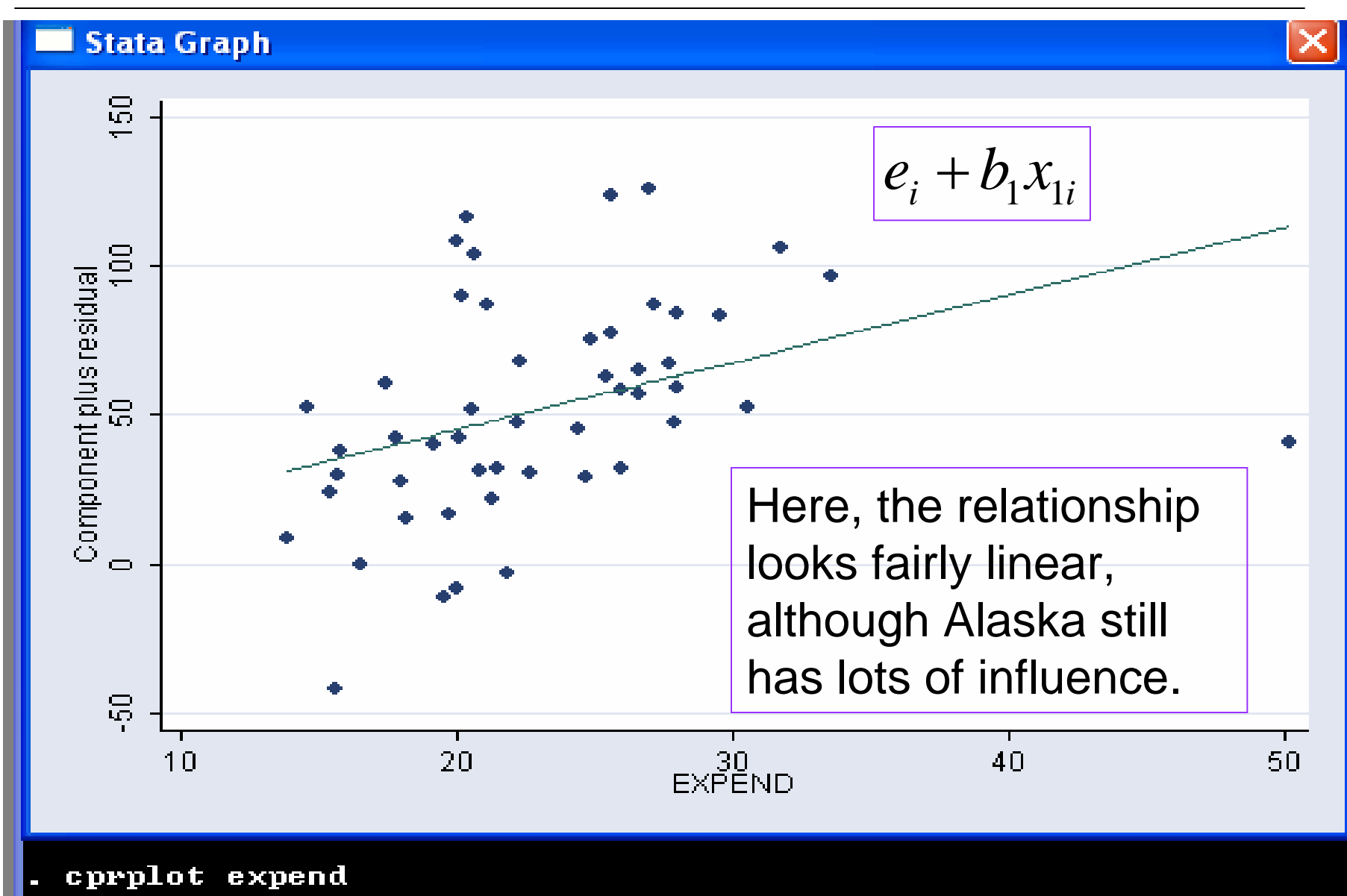

# Regression Fixes

- If you detect possible problems with your initial regression, you can:
	- 1.Check for mis-coded data
	- 2. Divide your sample or eliminate some observations (like diesel cars)
	- 3. Try adding more covariates if the ovtest turns out positive
	- 4. Change the functional form on Y or one of the regressors
	- 5. Use robust regression

# Robust Regression

- This is a variant on linear regression that downplays the influence of outliers
	- 1.First performs the original OLS regression
	- 2.Drops observations with Cook's distance > 1
	- 3. Calculates weights for each observation based on their residuals
	- 4. Performs weighted least squares regression using these weights
- Stata command: "rreg" instead of "reg"

#### **. reg mpg weight foreign**

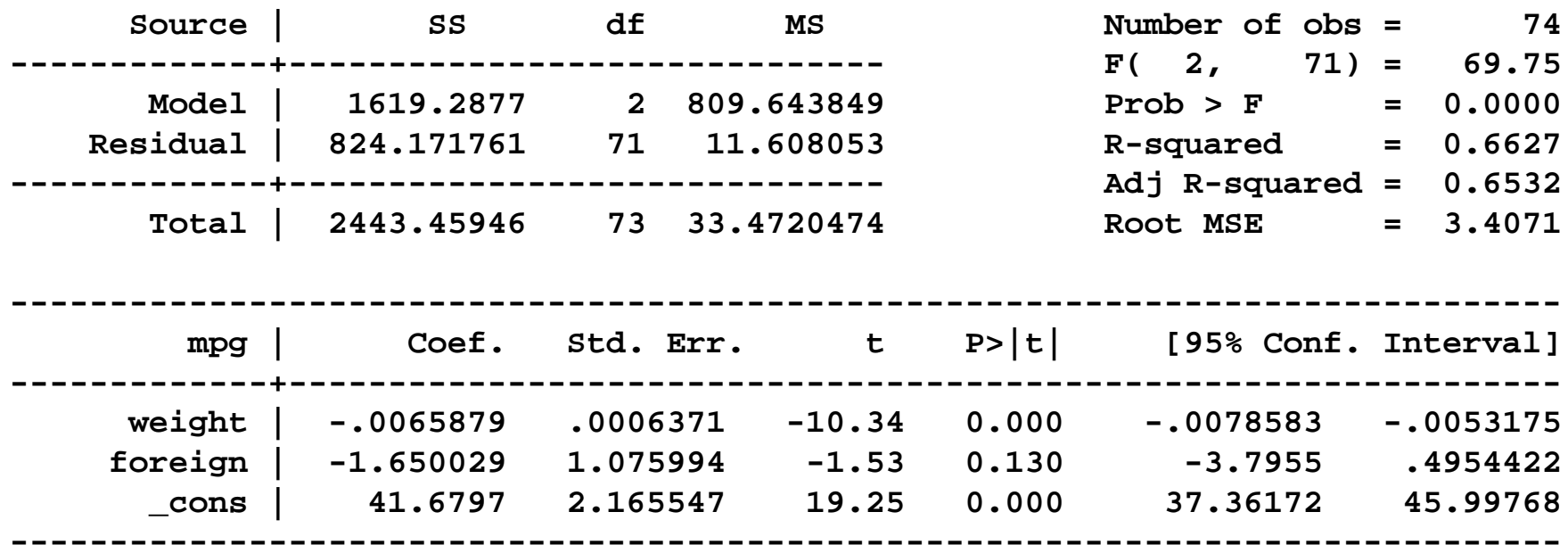

 This is the original regression Run the usual diagnostics

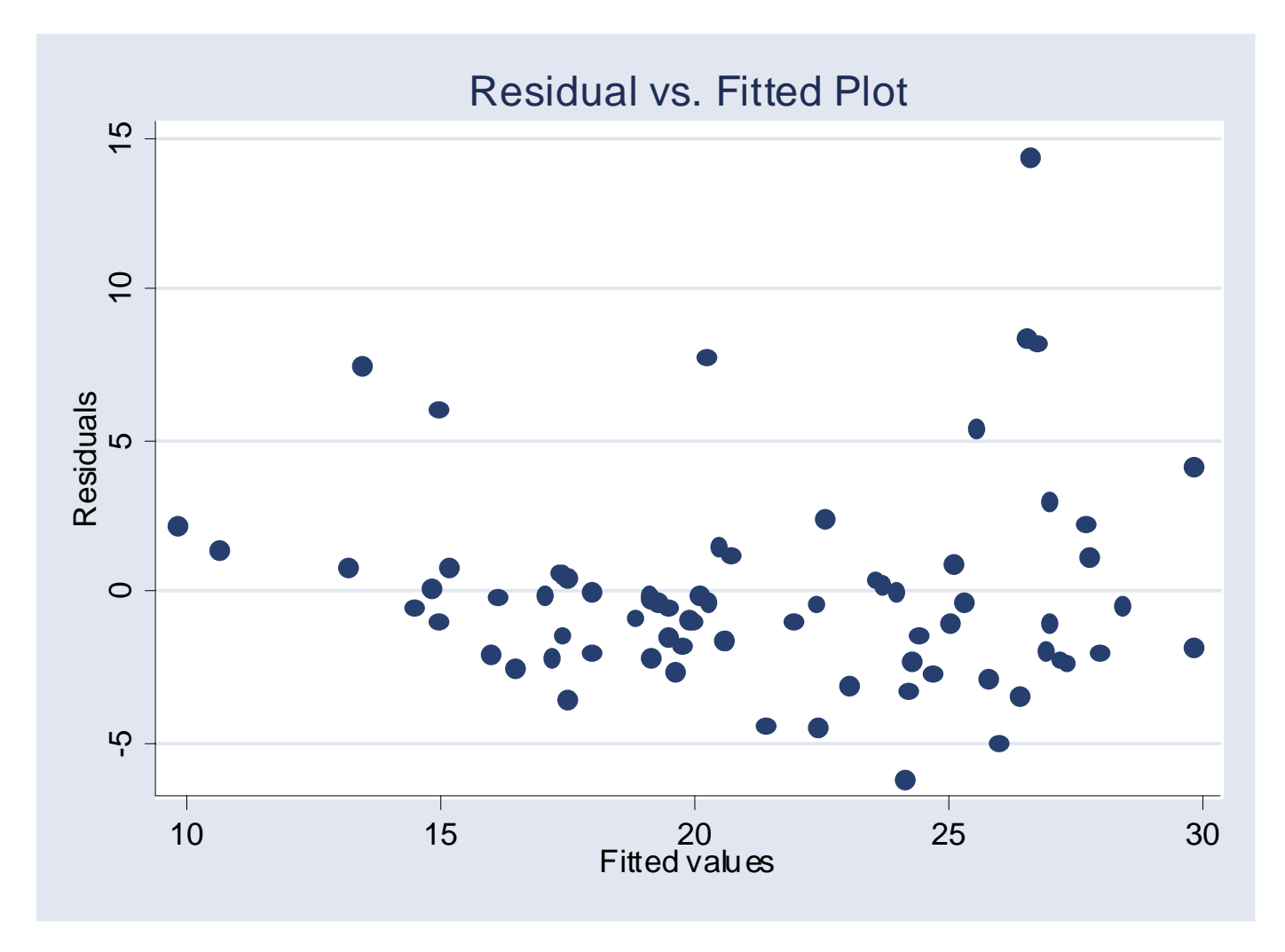

#### **. reg mpg weight foreign**

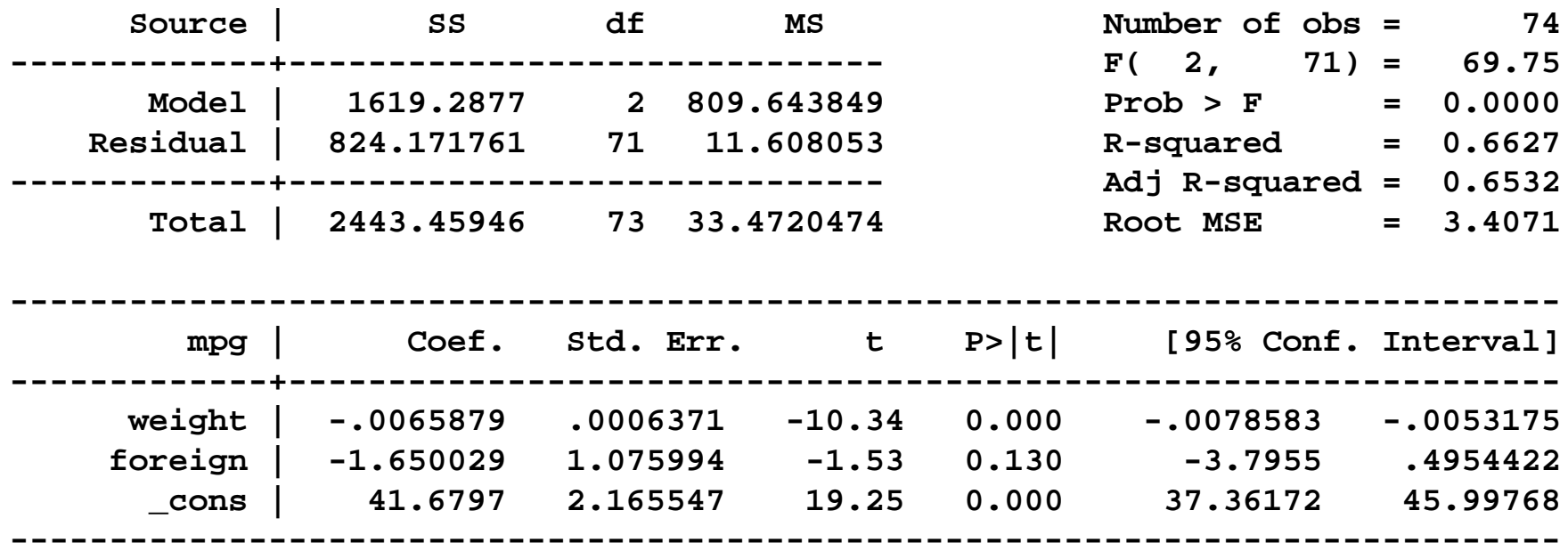

 rvfplot shows heterskedasticity Also, fails a hettest

. rreg mpg weight foreign, genwt(w)

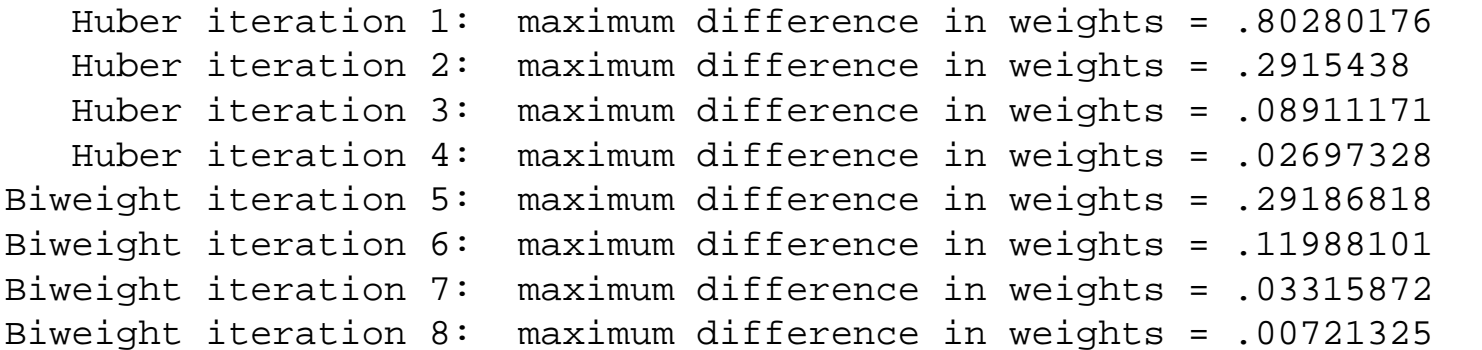

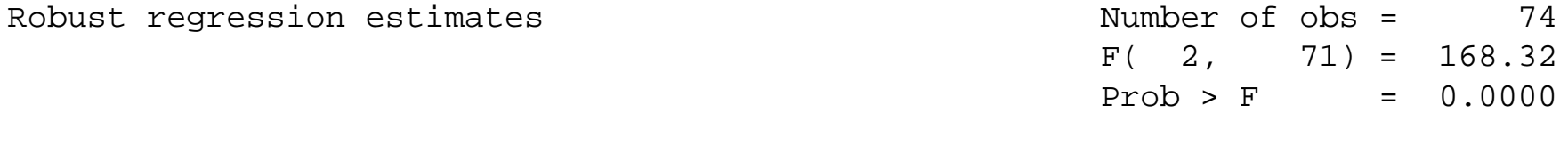

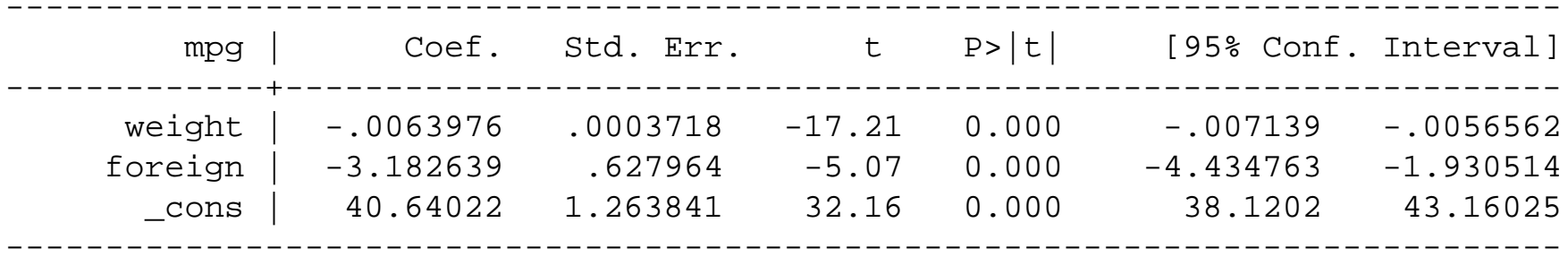

. rreg mpg weight foreign, genwt(w)

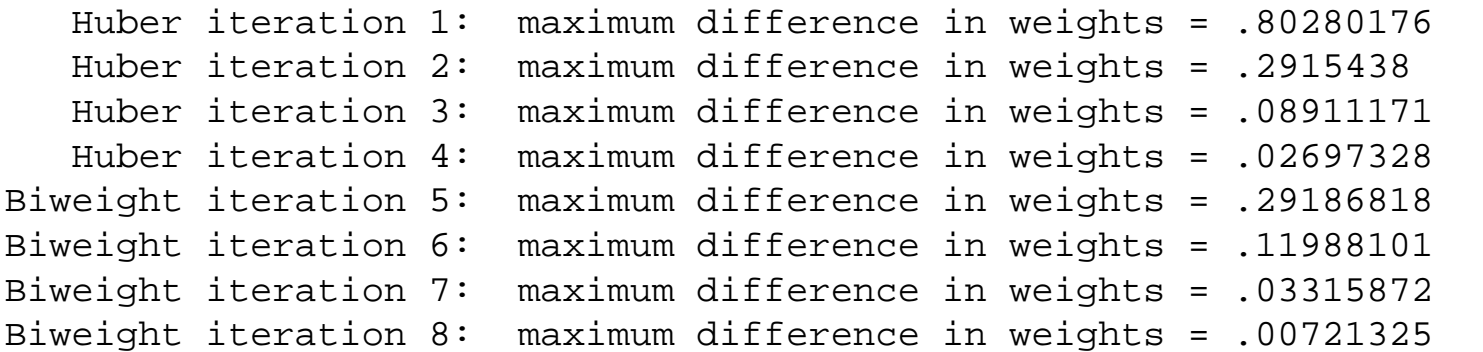

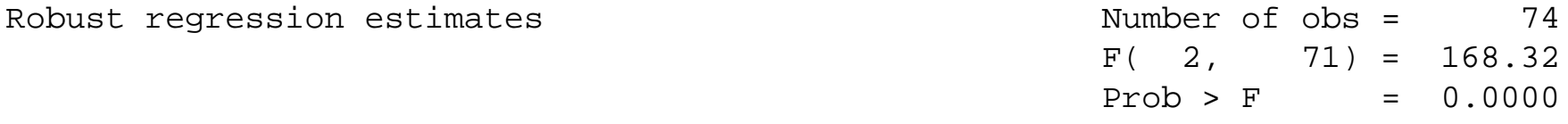

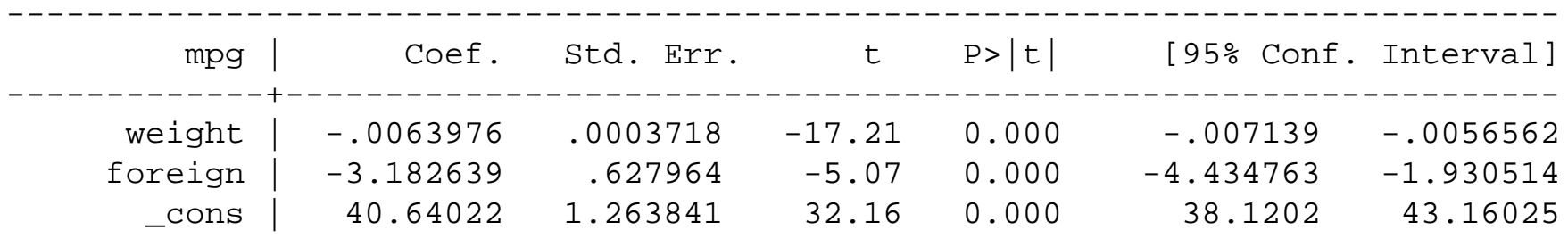

P. Note: Coefficient on foreign changes from -1.65 to -3.18

------------------------------------------------------------------------------

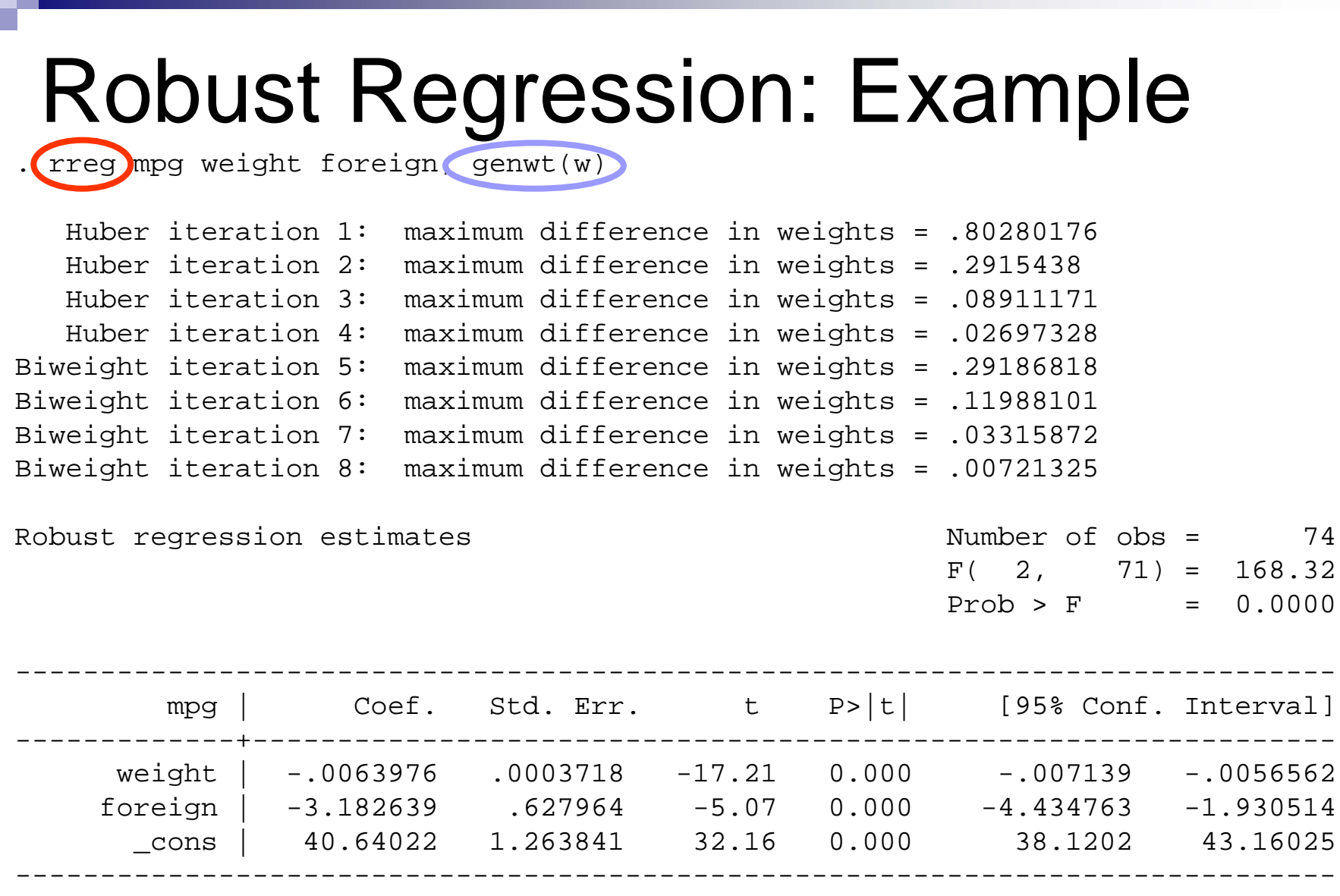

 $\mathcal{L}_{\mathcal{A}}$ This command saves the weights generated by rreg

. sort w

. list make mpg weight w if w<.467, sep(0)

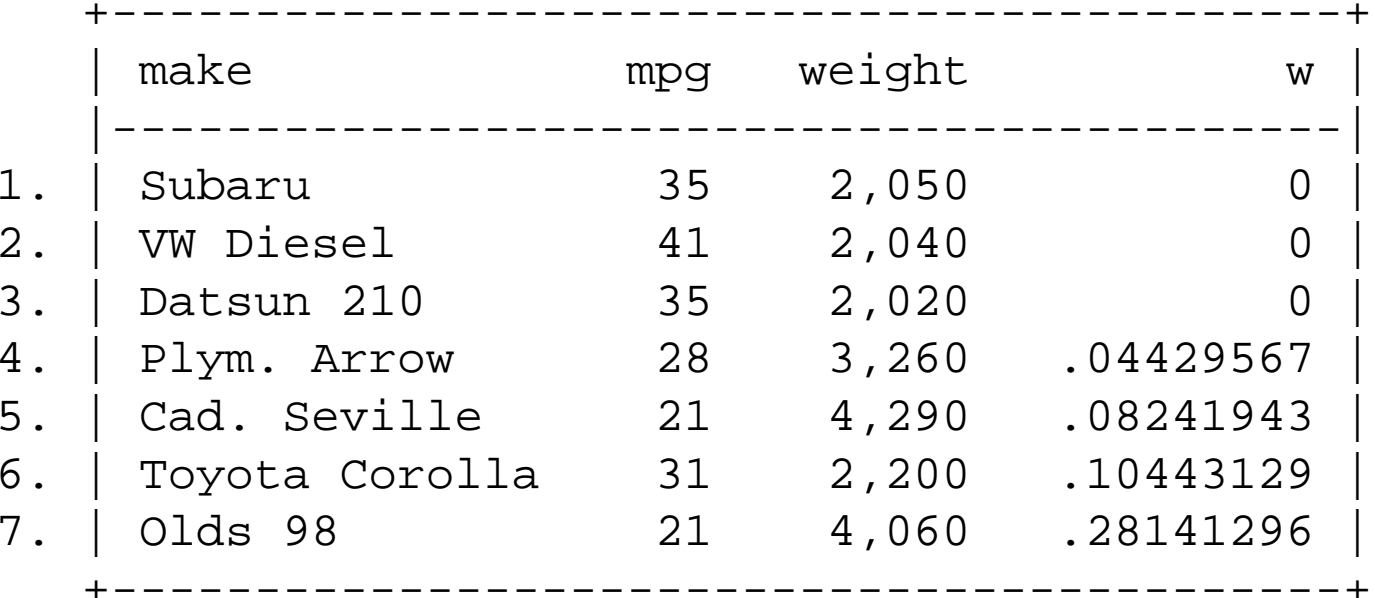

 $\mathcal{L}_{\rm{max}}$  This shows that three observations were dropped by the rreg, including the VW Diesel

- Question: Which variables should we include on the RHS of our estimation?
- **This is a fundamental question of** research design and testing.
	- □ NOT merely a mechanical process.
- So let's first review some basic concepts of theory-driven research.
	- $\Box$  Theory-driven = based on a model of the phenomenon of interest, formal or otherwise.
	- □ We <u>always</u> do this, somehow, in our research

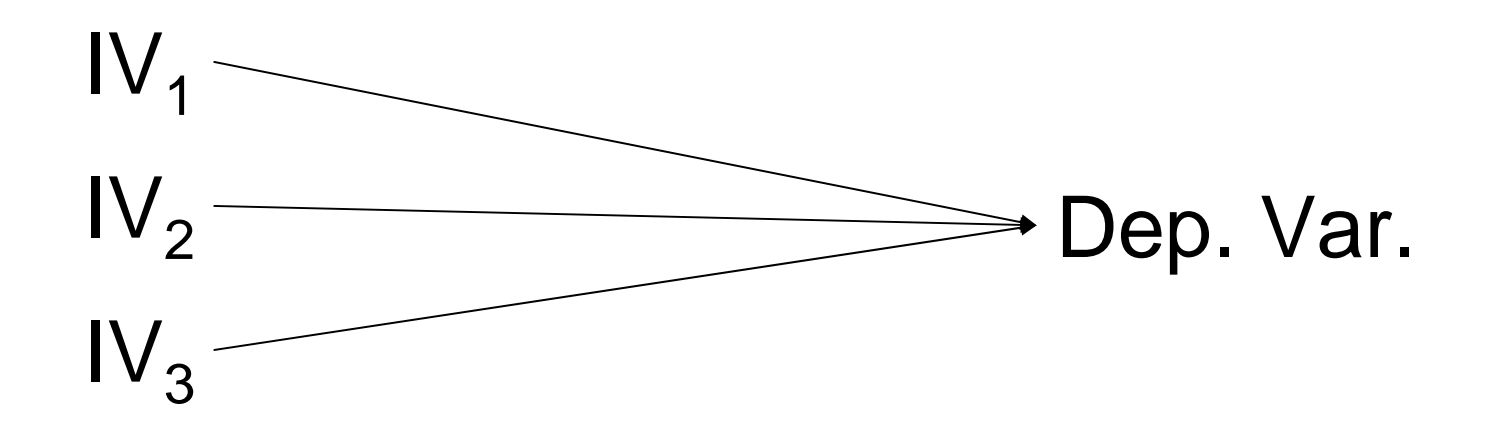

Say we have a theory predicting  $\mathsf{IV}_1$ ,  $\mathsf{IV}_2$ , and IV $_3$  all affect dependent variable Y.

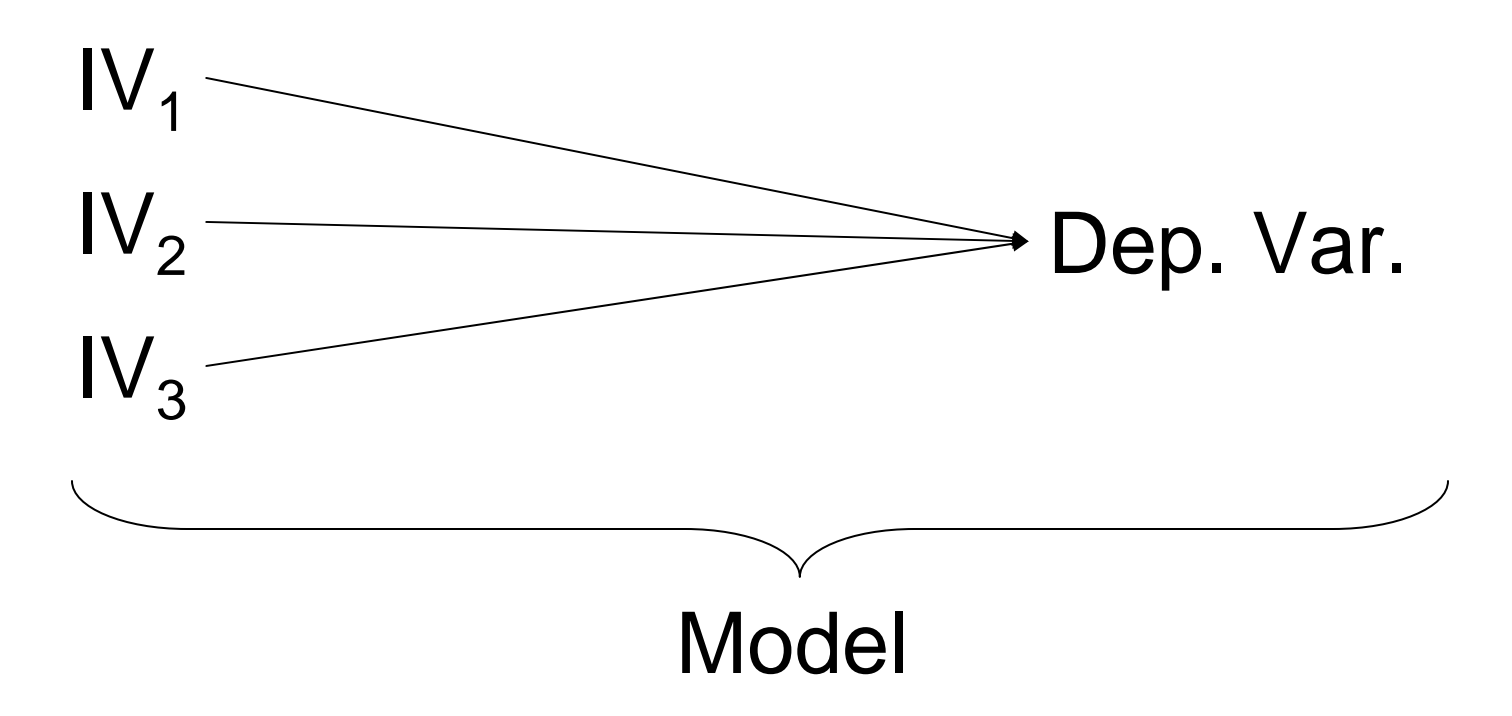

Say we have a theory predicting  $\mathsf{IV}_1$ ,  $\mathsf{IV}_2$ , and IV $_3$  all affect dependent variable Y.

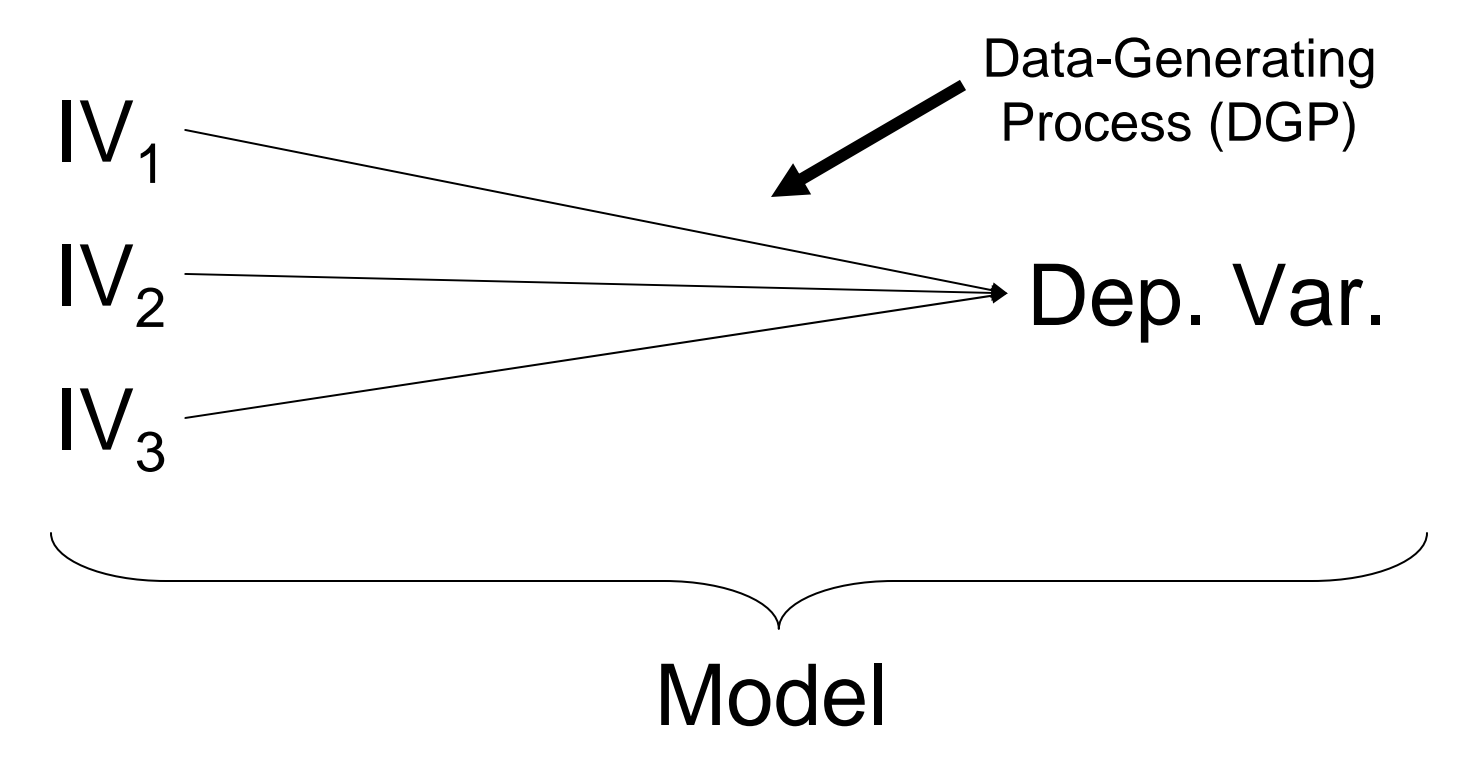

Say we have a theory predicting  $\mathsf{IV}_1$ ,  $\mathsf{IV}_2$ , and IV $_3$  all affect dependent variable Y.

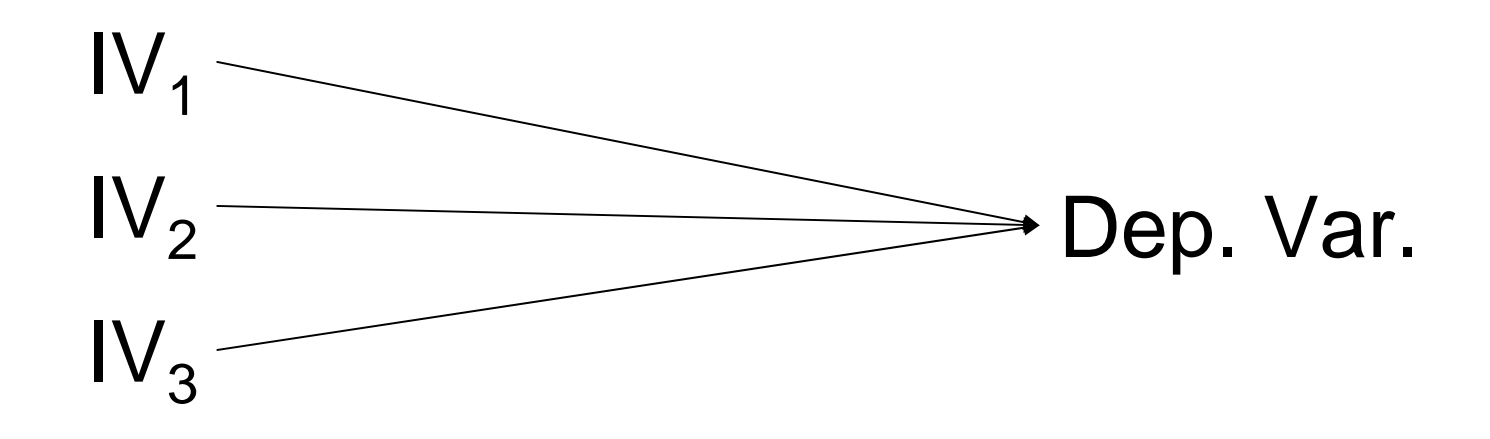

■ For instance:

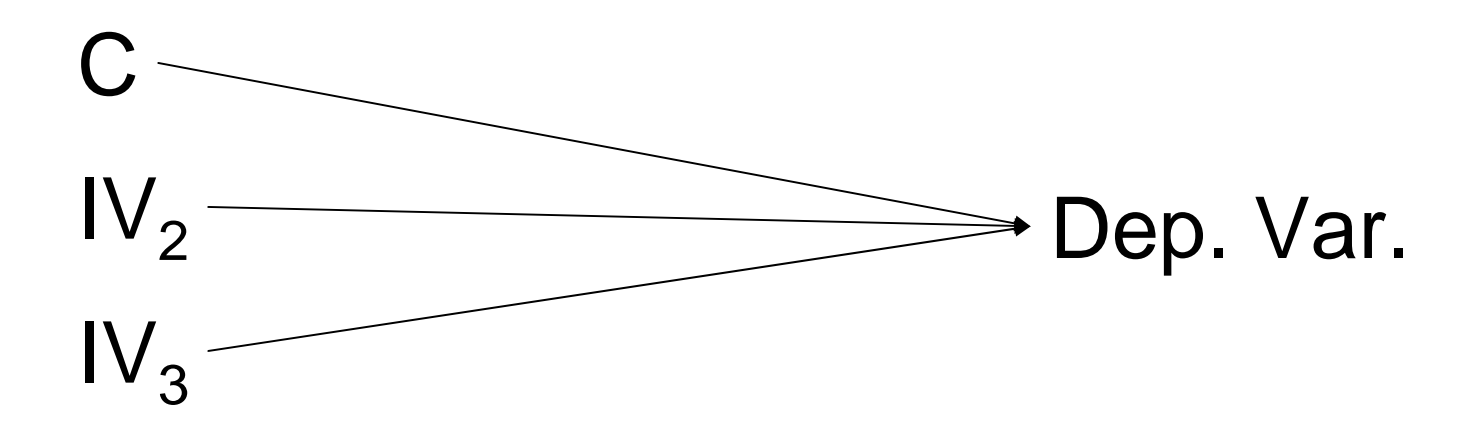

- For instance:
	- 1. Congressional Committee ideal points,

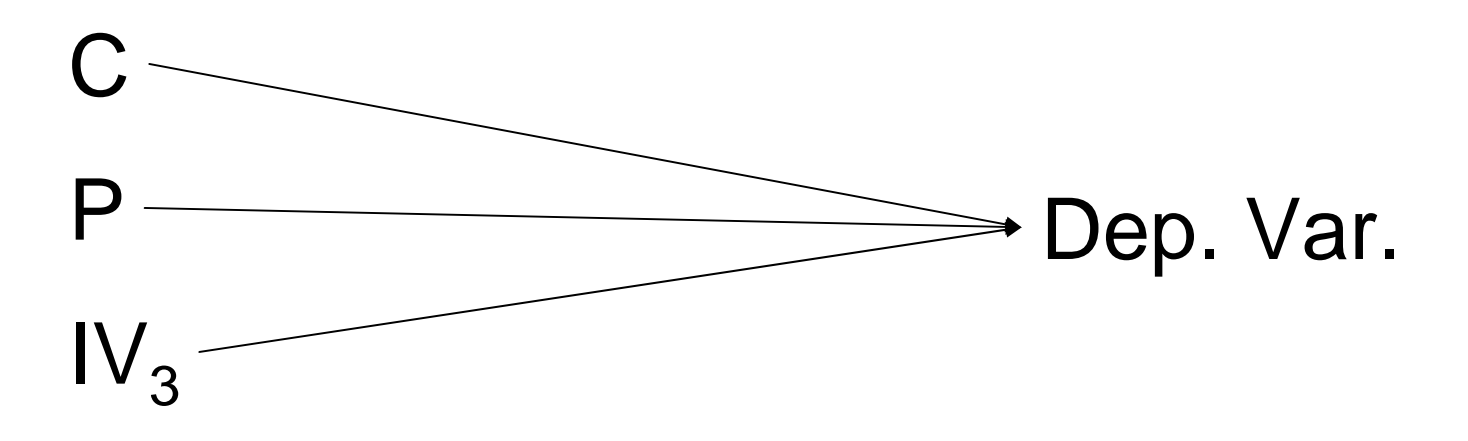

- For instance:
	- 1. Congressional Committee ideal points,
	- 2. The <u>P</u>resident's ideal point, and

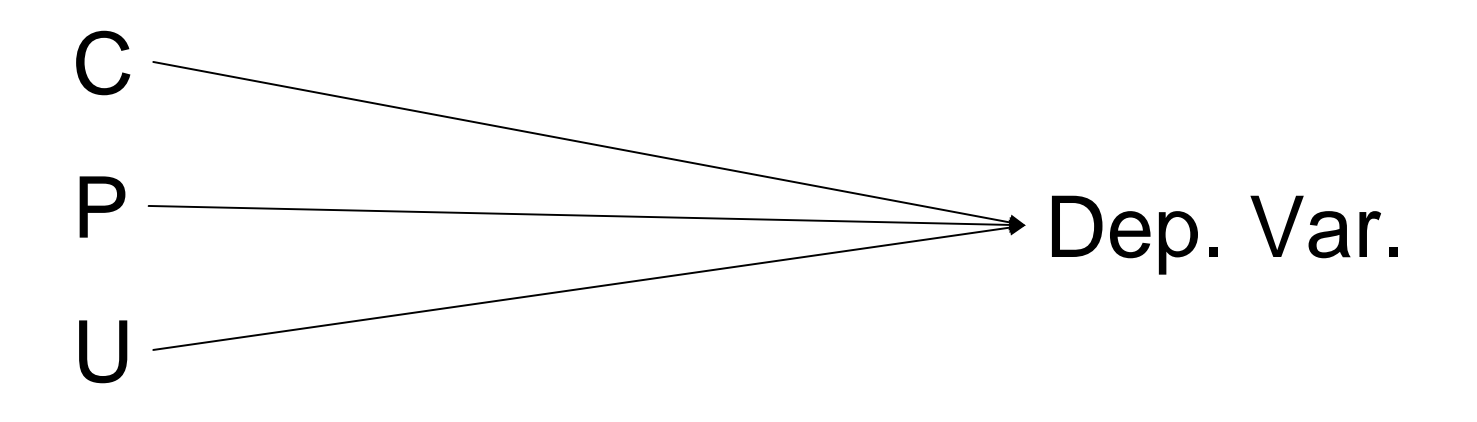

- For instance:
	- 1. Congressional Committee ideal points,
	- 2. The <u>P</u>resident's ideal point, and
	- 3. Uncertainty in the policy area

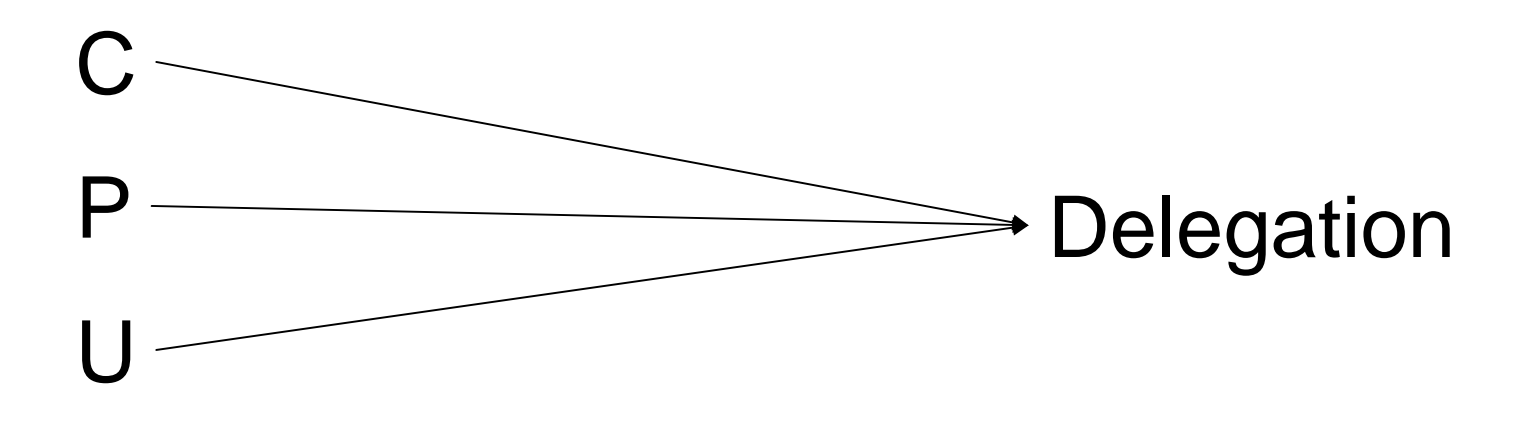

- For instance:
	- 1. Congressional Committee ideal points,
	- 2. The <u>P</u>resident's ideal point, and
	- 3. Uncertainty in the policy area
	- $\rightarrow$  Affect Delegation to the executive.

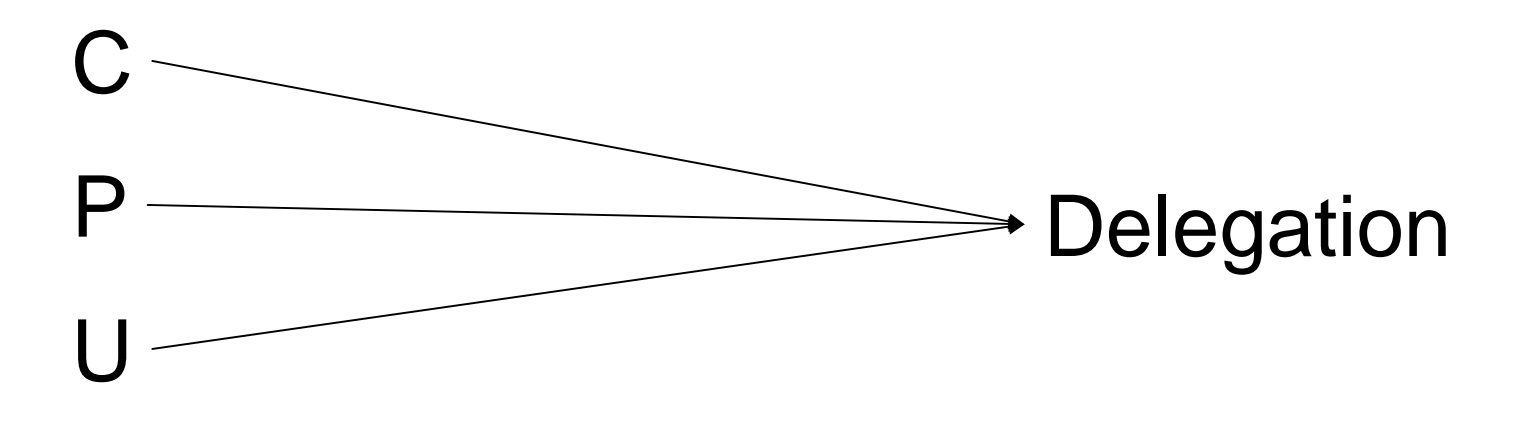

 Question: What if another variable is suggested that might also impact Y?

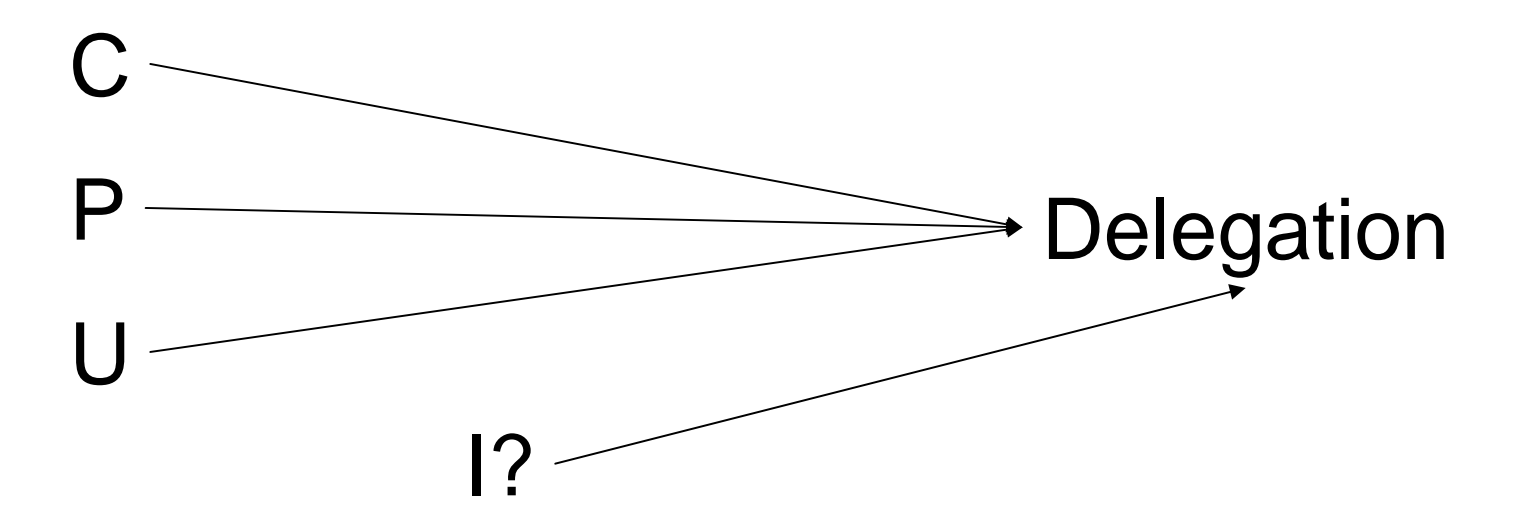

- Question: What if another variable is suggested that might also impact Y?
- **For instance, the Interest group** environment surrounding the issue.

- $\mathcal{L}_{\mathcal{A}}$  Remember: our original regression variables came from a particular model of our subject.
- There are, generally, three options when new variables are suggested:
	- 1. Re-solve the model with the new variable(s) included as well;
	- 2. Assume the model is a complete Data Generating Process (DGP) and ignore other potential factors;
	- 3. Treat the model as a partial DGP.
- We will consider each in turn.

# Add New Variables to the Model

- We could expand our model to include the new variable(s).
	- $\Box$ Formal models: re-solve the equilibrium
	- $\Box$  Qualitative models: re-evaluate the predicted effects
- In the long run, though, this is not feasible
	- $\Box$ There will always be more factors that might affect the phenomenon of interest
	- $\Box$  Don't want to take the position that you can't have a theory of anything without having a theory of everything

#### Treat the Model as a Complete DGP

- This means to just look at the impact of the variables suggested by your theory on the dependent variable
- This is unrealistic, but an important first cut at the problem
- You can do this with
	- $\Box$ Naturally occuring data
	- $\Box$ Experimental data
	- Either way, this is a direct test of the theory

# Treat the Model as a Partial DGP

- This is the modal response – just add the new variables to the estimation model
- But it has some shortcomings:
	- $\Box$ You lose the advantages of modelling
	- $\Box$  You're not directly testing your theory any more, but rather your theory plus some conjectures.
	- $\Box$  Have to be careful about how the error term enters the equation – where does  $\varepsilon$  come from?
- If you do this, best to use variables already known to affect the dependent variable.

#### How To Handle Many Regressors

- P. With this in mind, how can we handle a situation where we have many potential indep. variables?
- **The Contract of State**  Two good reasons for seeking a subset of these:
	- п General principle: smaller is better (Occam's razor)
	- П Unnecessary terms add imprecision to inferences
- $\mathcal{O}(\mathcal{O}_\mathcal{C})$  Computer assisted tools
	- $\Box$  Fit of all possible models (include or exclude each *X*) Compare with these statistics:
		- Cp, AIC, or BIC
	- $\Box$ Stepwise regression (search along favorable directions)
- ¾ But don't expect a BEST or a TRUE model or a law of nature

#### Objectives when there are many X's (12.2.1)

- **Assessment** of one X, after accounting for many others
	- $\Box$  Ex: Do males receive higher salaries than females, after accounting for legitimate determinants of salary?
	- $\Box$  Strategy: first find a good set of X's to explain salary; then see if the sex indicator is significant when added
- Fishing for association; i.e. what are the important X's?
	- $\Box$  The trouble with this: we can find several subsets of X's that explain Y; but that doesn't imply importance or causation
	- $\Box$ . Best attitude: use this for hypothesis generation

#### **Rediction**

- $\Box$ This is a straightforward objective
- П Find a useful set of X's; no interpretation required

#### Loss of precision due to multicollinearity

 $\mathcal{L}(\mathcal{L})$  **Review**: variance of L.S. estimator of slope in simple reg.  $=$ 

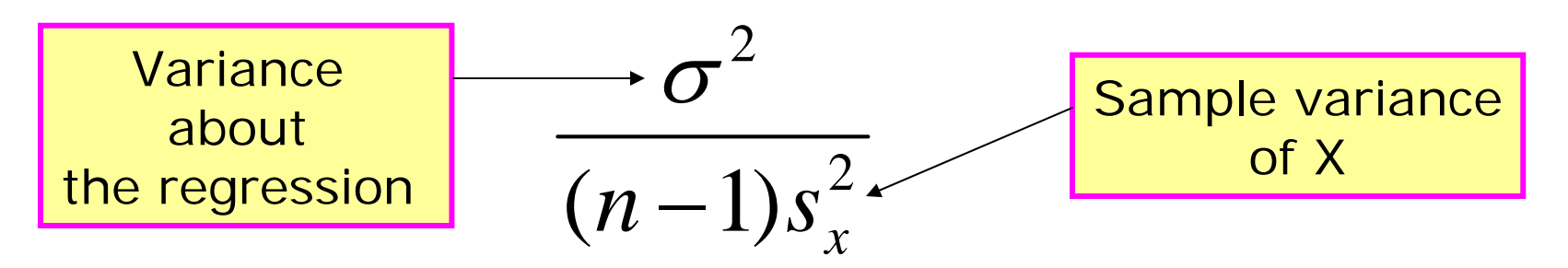

 **Fact**: variance of L.S. estimator of coef. of  $X_i$  in mult. reg.  $=$  $(n-1)$  $S_i^2(1-R_i^2)$ 2*j j*  $n-1$ )  $s^2/(1-R)$  $-113 \cdot 11$ σ $R<sup>2</sup>$  in the regression of  $X_i$  on the other X's in modelSample variance  $\left[\begin{array}{c|c} (n-1)\varsigma^2(1-R_j^2)&\text{other X's in mode}\ \end{array}\right]$ 

# Implications of Multicollinearity

- So variance of an estimated coef. will tend to be larger if there are other X's in the model that can predict  $X_i$ .
- The S.E. of prediction will also tend to be larger if there are unnecessary or redundant X's in the model.
- **The tradeoff for adding more regressors is:**  $\Box$  You explain more of the variance in Y, but □ You estimate the impact of all other variables on Y using less information

#### Implications of Multicollinearity

- Multicollinearity:
	- **The situation in which**  $s_j^2(1 - R_j^2)$  is small for one or more j's (usually characterized by highly correlated X's).
- Strategy:
	- $\Box$  There isn't a real need to decide whether multicollinearity is or isn't present, as long as one tries to find a subset of x's that adequately explains  $\mu(Y)$ , without redundancies.
- "Good" subsets of x's:
	- $\Box$ □ (a) lead to a small  $\hat{\sigma}^{\,2}$
	- Spring 2005 67  $\Box$  (b) with as few x's as possible (Criteria Cp, AIC, and BIC formalize this)

U9611

#### Strategy for dealing with many X's

- 1. Identify objectives; identify relevant set of  $X's$
- 2. Exploration:
	- matrix of scatterplots; correlation matrix; Residual plots after fitting tentative models
- 3. Resolve transformation and influence before variable selection
- 4. Computer-assisted variable selection:

#### Best:

- × Compare all possible subset models using either Cp, AIC, or BIC; find some model with a fairly small value
- **Next best:** 
	- **Use sequential variable selection, like stepwise** regression (this doesn't look at all possible subset models, but may be more convenient with some statistical programs)

#### Sequential Variable Selection

#### 1. Forward selection

a. Start with no X's "in" the model St 412/512 page 98. b. Find the "most significant" additional X (with an F-test). c. If its p-value is less than some cutoff (like .05) add it to the model (and re-fit the model with the new set of  $X$ 's). d. Repeat (b) and (c) until no further X's can be added.

#### 2. Backward elimination

a. Start with all X's "in" the mode.l

b. Find the "least significant" of the X's currently in the model.

c. If it's p-value is greater than some cutoff (like .05) drop it from the model (and re-fit with the remaining x's).

d. Repeat until no further X's can be dropped.

#### Sequential Variable Selection (cont.)

- 3. Stepwise regression
- a) Start with no X's "in" St 412/512 page 99
- b) Do one step of forward selection
- c) Do one step of backward elimination
- d) Repeat (b) and (c) until no further X's can be added or dropped

#### 4. Notes

- a) Add and drop factor indicator variables as a group
- b) Don't take p-values and CI's for selected variables seriously—because of serious data snooping (not a problem for objectives 1 and 3)
- c) A drawback: the product is a single model. This is deceptive.
	- F. Think not: "here is the best model."
- U96111 and 1 and 2005 **70** and 1 and 1 and 1 and 1 and 1 and 1 and 1 and 1 and 1 and 1 and 1 and 1 and 1 and 1 and 1 and 1 and 1 and 1 and 1 and 1 and 1 and 1 and 1 and 1 and 1 and 1 and 1 and 1 and 1 and 1 and 1 and 1 and 1 an Think instead: "here is one, possibly useful model."

# **Criteria for Comparing Models**

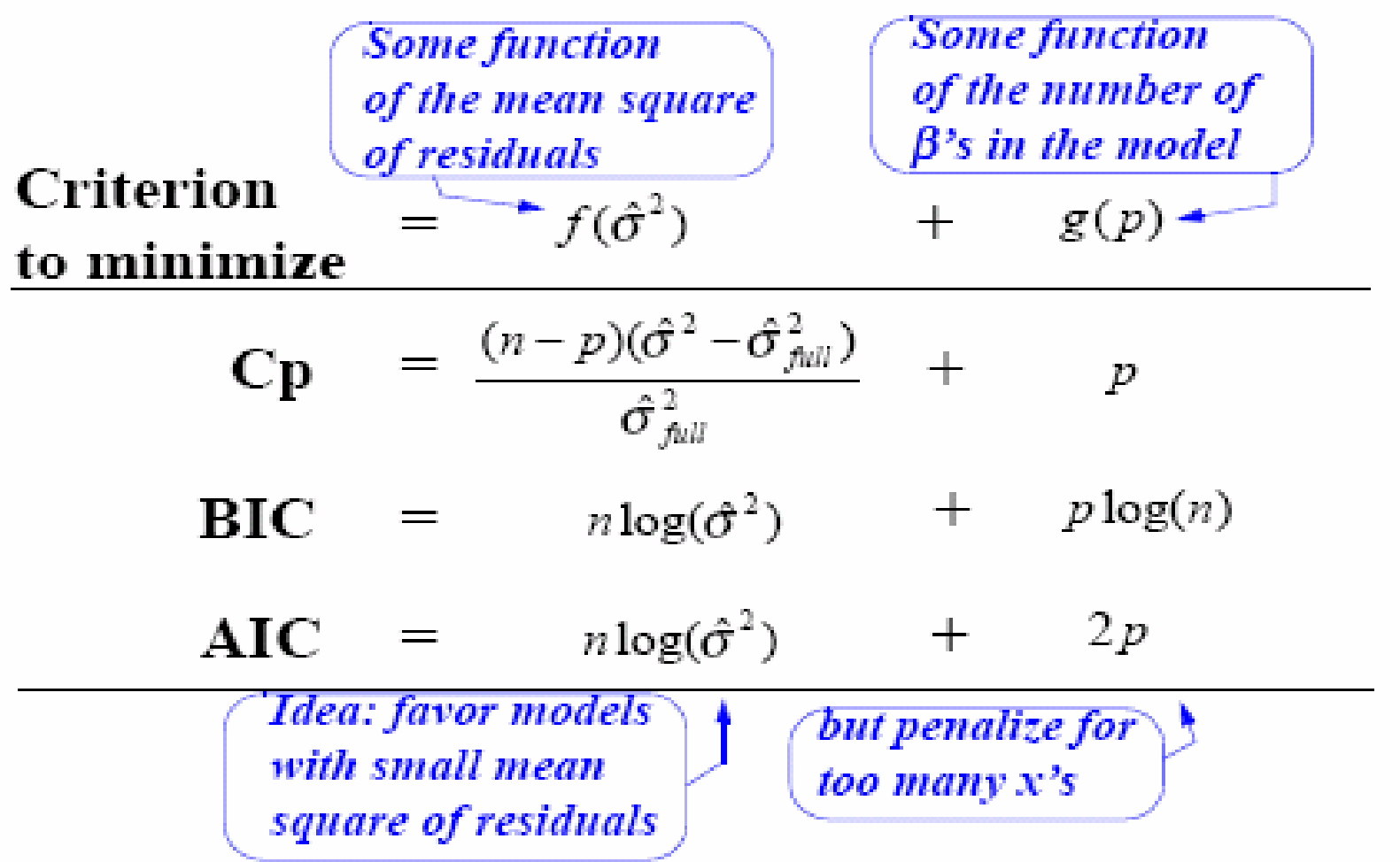

### **Comparing Models (continued)**

1. The proposed criteria: Mallow's Cp Statistic, Schwarz's Bayesian Information Criterion (BIC or SBC), and Akaike's Information Criterion (AIC)

2. The idea behind these is the same, but the theory for arriving at the trade-off between small  $\, \sigma \,$  and small p differs  $\hat{\sigma}$   $^2$ 

3. My opinion: there's no way to truly say that one of these Criteria is better than the others

4. Computer programs: Fit all possible models; report the best 10 or so according to the selected criteria

U96111 **Spring 2005** 72 5. Note: one other criteria:  $\;\sigma^{\texttt{--}}\,+\,$  0 (sometimes used; but isn't As good). An equivalent criterion is -  $\ R_{\text{\emph{Adjusted}}}^{\text{\emph{2}}}$  (see Sect.10.4.1)  $\hat{\sigma}^2$
# Cross Validation (12.6.4)

- **If tests, CIs, or prediction intervals are** needed after Variable selection and if n is large, maybe try:
- Cross validation
	- $\Box$  Randomly divide the data into 75% for model construction and 25% for inference
	- $\square$  Perform variable selection with the 75%
	- Refit the same model (don't drop or add anything) on the remaining 25% and proceed with inference using that fit.

Matrix of scatterplots; response= log beginning salary (LBSAL)

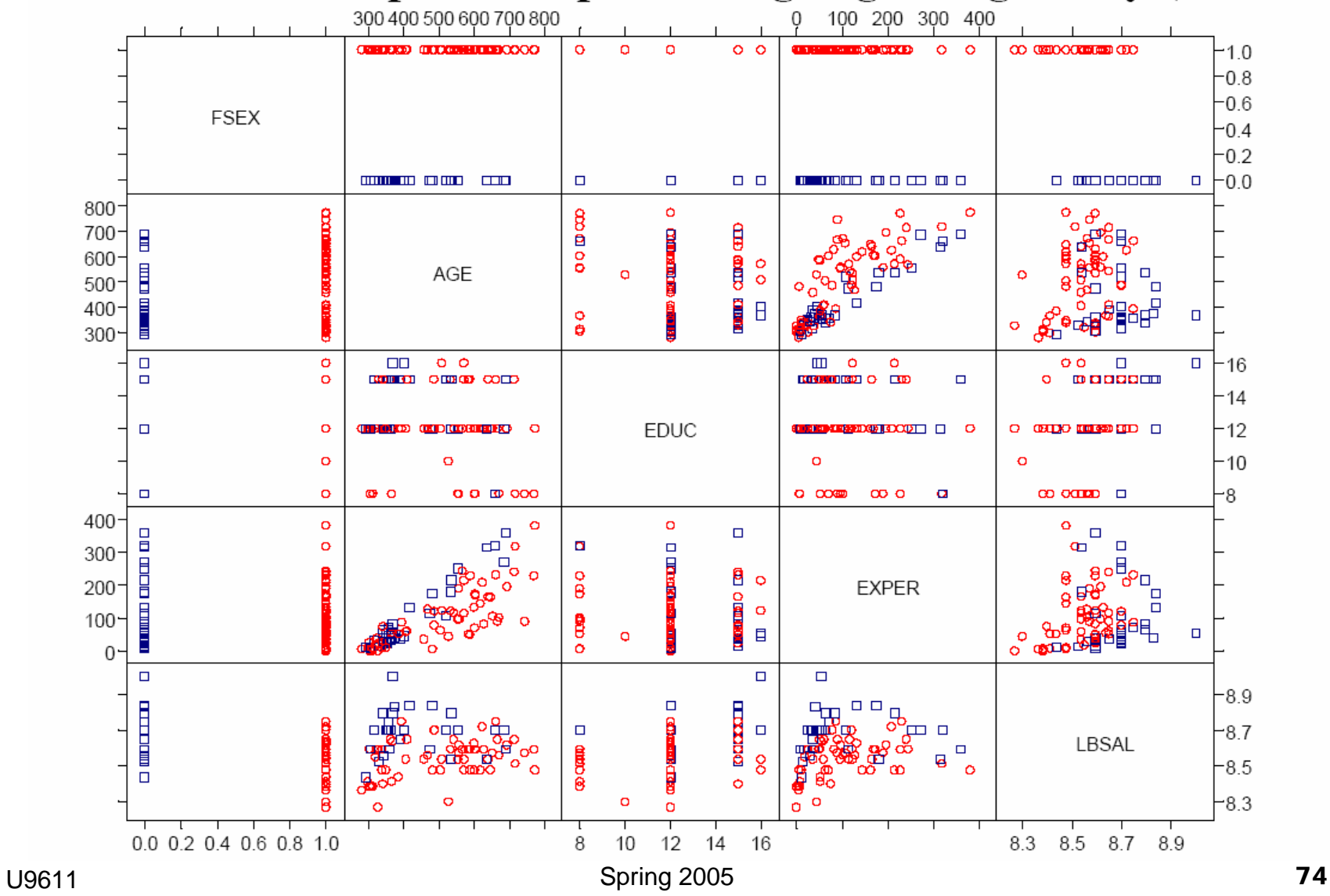

### 2. Correlation matrix

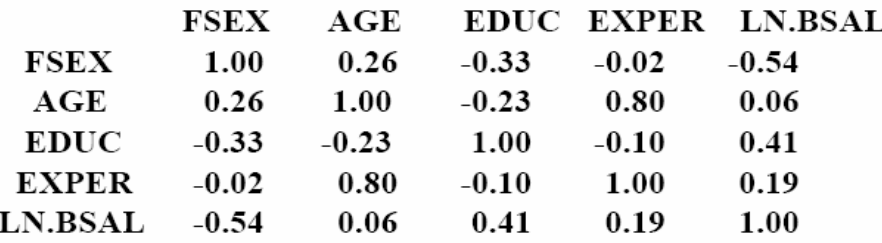

- 3. Notes from plot 1: possible curvature with respect to age, experience, education (also evident in partial residual plots)
- Main idea: (1) find a model explaining Log(BSAL) as a function 4. of AGE, EDUC, and EXPER; (2) add in FEMALE indicator and possible interactions
- Since there are only  $3 X$ 's in task (1) and since there is evidence 5. of curvature, try fitting a full 2nd order model (with squared and interaction terms), then manually apply backward elimination—but delete insignificant  $X^2$  and interaction terms *first*

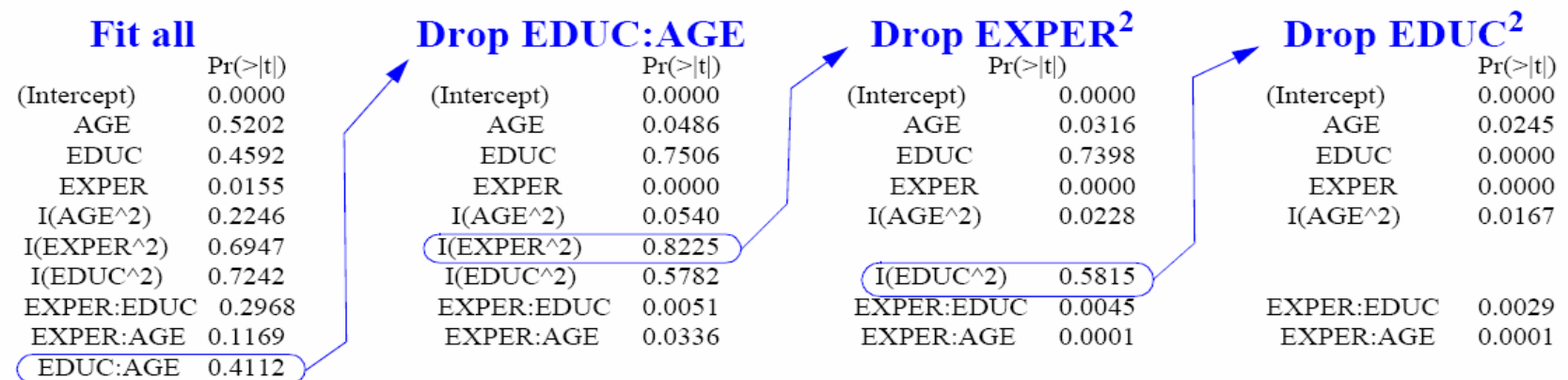

### 6. Now add the FEMALE indicator and possible interactions

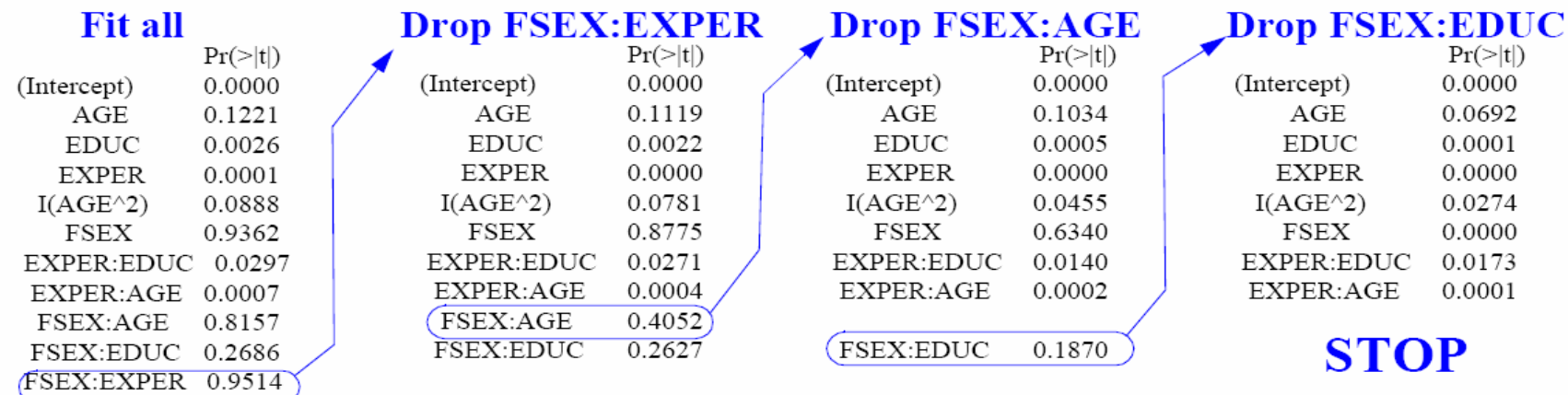

#### 7. **COEF SE**  $t$ -STAT

FSEX -0.1155 0.0235 -4.9189 (coefficient of FSEX in final model)

- Summary: There is overwhelming evidence that the distribution 8. of beginning salary for females was less than that for males, after accounting for the effects of education, age, and previous experience (p-value  $\leq$  .0001). It is estimated that the median salary for females is 89% that of males, after accounting for these other variables (95% confidence interval: 85% to 93% as much).
- 9. Same approach with automatic routines (output next page)
	- Automatic backward elimination: 89%  $\mathbf{a}$ .
	- b. Automatic forward selection: 87%
	- Automatic stepwise regression: 89%  $c_{\bullet}$
- 10. Same approach using all possible subsets and Cp criterion:

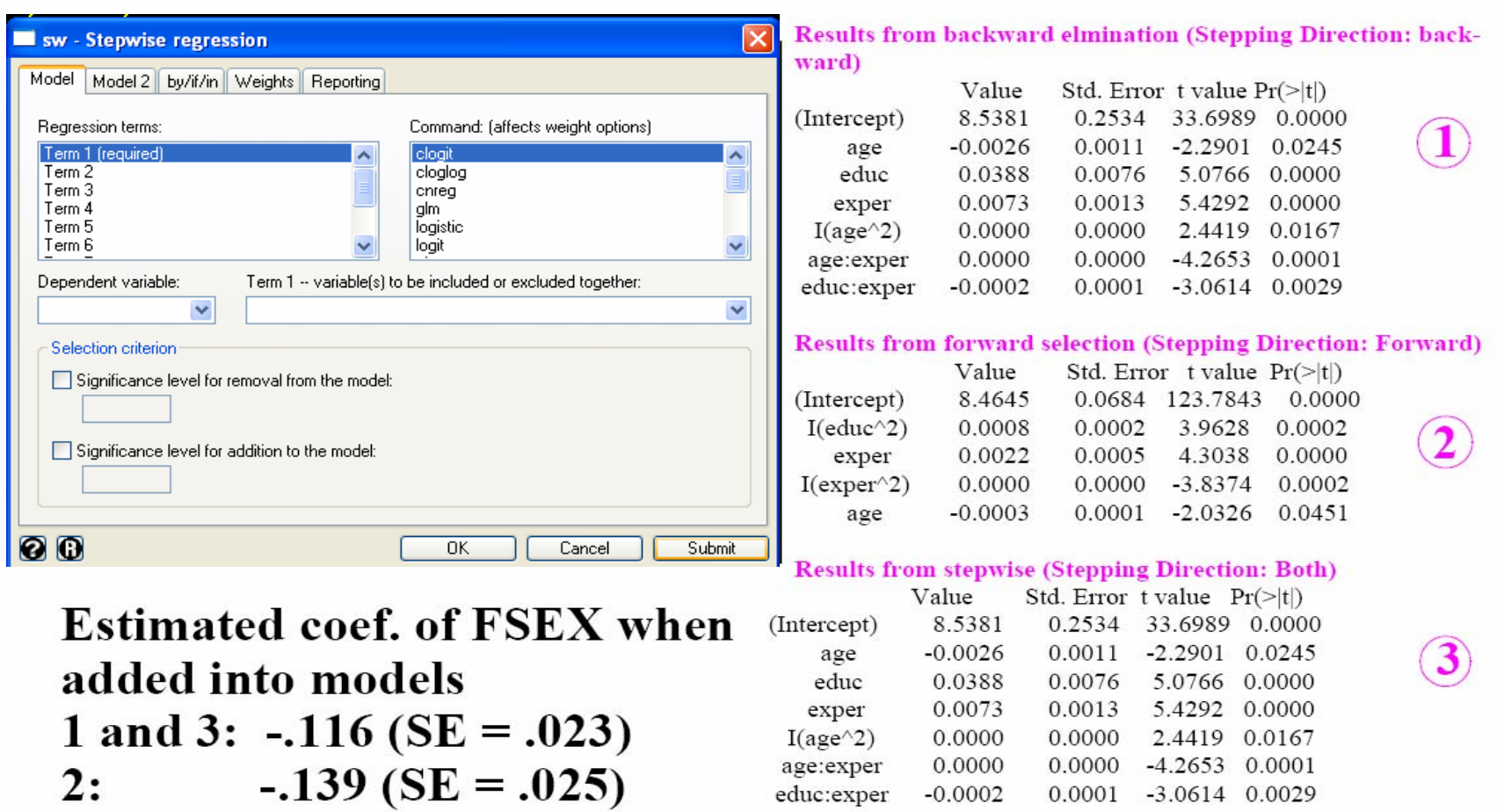

Female median as % of male median (accounting for other x's): 1 and 3: 89%; 2: 87%

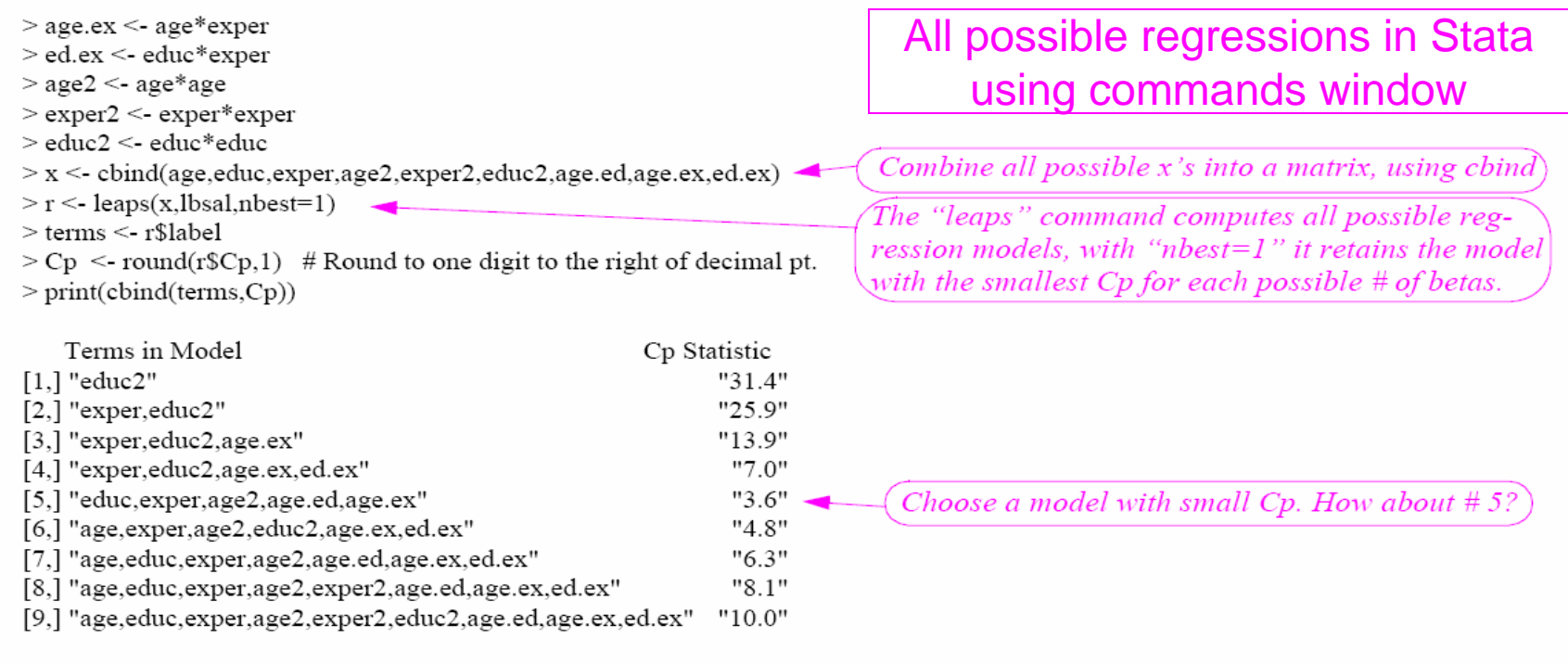

When FSEX is added into model 5, it's coefficient is -0.113  $(SE = 0.024)$  (same conclusion as in the summary above)

- Note: the different variable selection methods lead to essenа. tially the same coefficient for FSEX
- There would also be similar *predictions* from the "good"  $\mathbf b$ . models